### **Inhaltsverzeichnis**

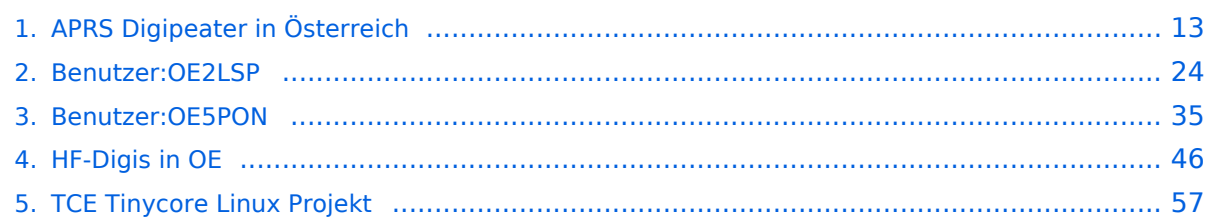

### **APRS Digipeater in Österreich**

[Versionsgeschichte interaktiv durchsuchen](https://wiki.oevsv.at) [VisuellWikitext](https://wiki.oevsv.at)

#### **[Version vom 24. Oktober 2019, 16:31 Uhr](#page-12-0) [\(Quelltext anzeigen\)](#page-12-0)** [OE2LSP](#page-23-0) [\(Diskussion](https://wiki.oevsv.at/w/index.php?title=Benutzer_Diskussion:OE2LSP&action=view) | [Beiträge](https://wiki.oevsv.at/wiki/Spezial:Beitr%C3%A4ge/OE2LSP))

[← Zum vorherigen Versionsunterschied](#page-12-0)

#### **[Version vom 17. Juni 2021, 16:30 Uhr](#page-12-0) [\(Qu](#page-12-0) [elltext anzeigen](#page-12-0))**

[OE5PON](#page-34-0) ([Diskussion](https://wiki.oevsv.at/w/index.php?title=Benutzer_Diskussion:OE5PON&action=view) | [Beiträge](https://wiki.oevsv.at/wiki/Spezial:Beitr%C3%A4ge/OE5PON)) [Markierung](https://wiki.oevsv.at/wiki/Spezial:Markierungen): [Visuelle Bearbeitung](https://wiki.oevsv.at/w/index.php?title=Project:VisualEditor&action=view) [Zum nächsten Versionsunterschied →](#page-12-0)

(4 dazwischenliegende Versionen von 2 Benutzern werden nicht angezeigt)

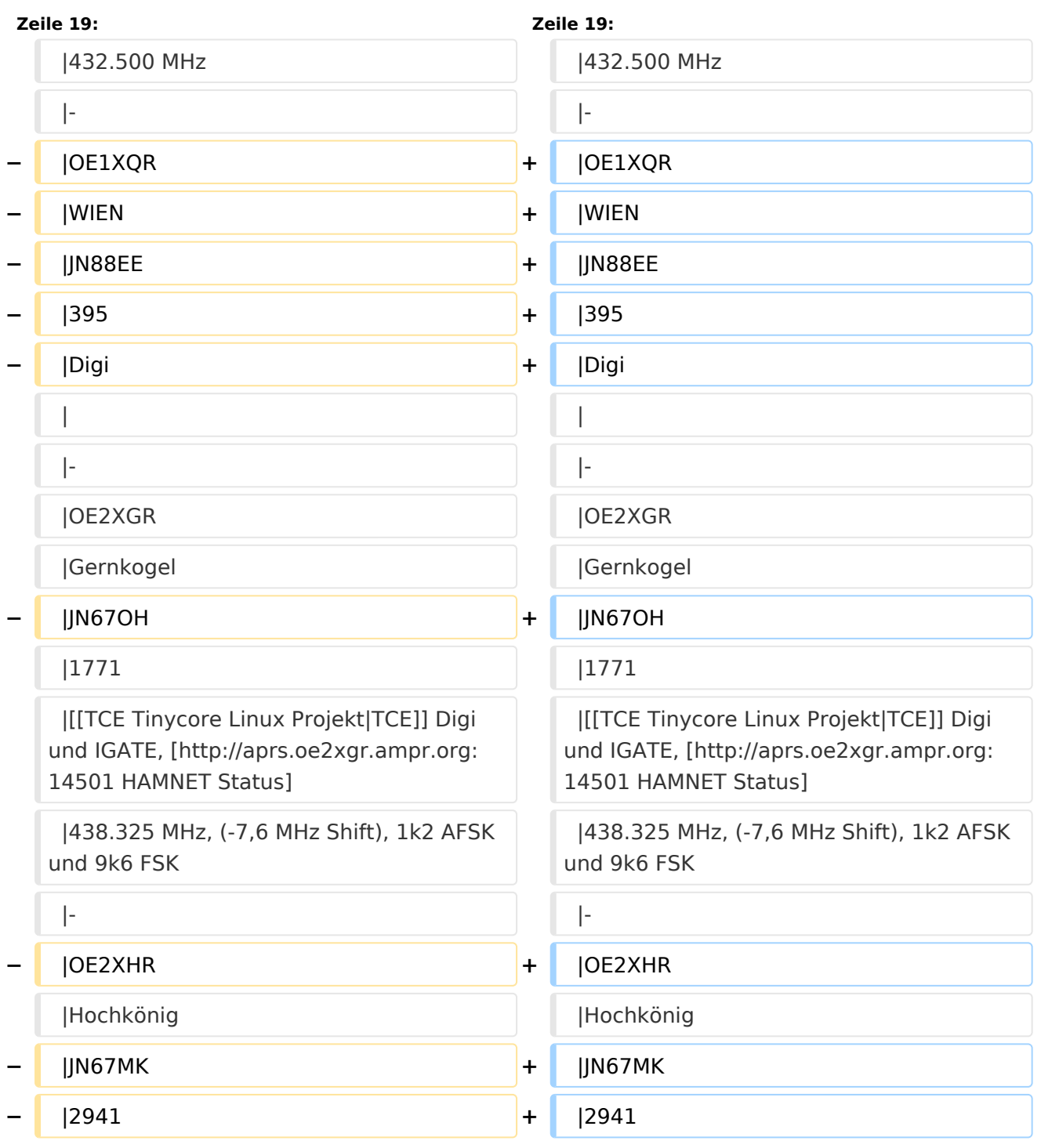

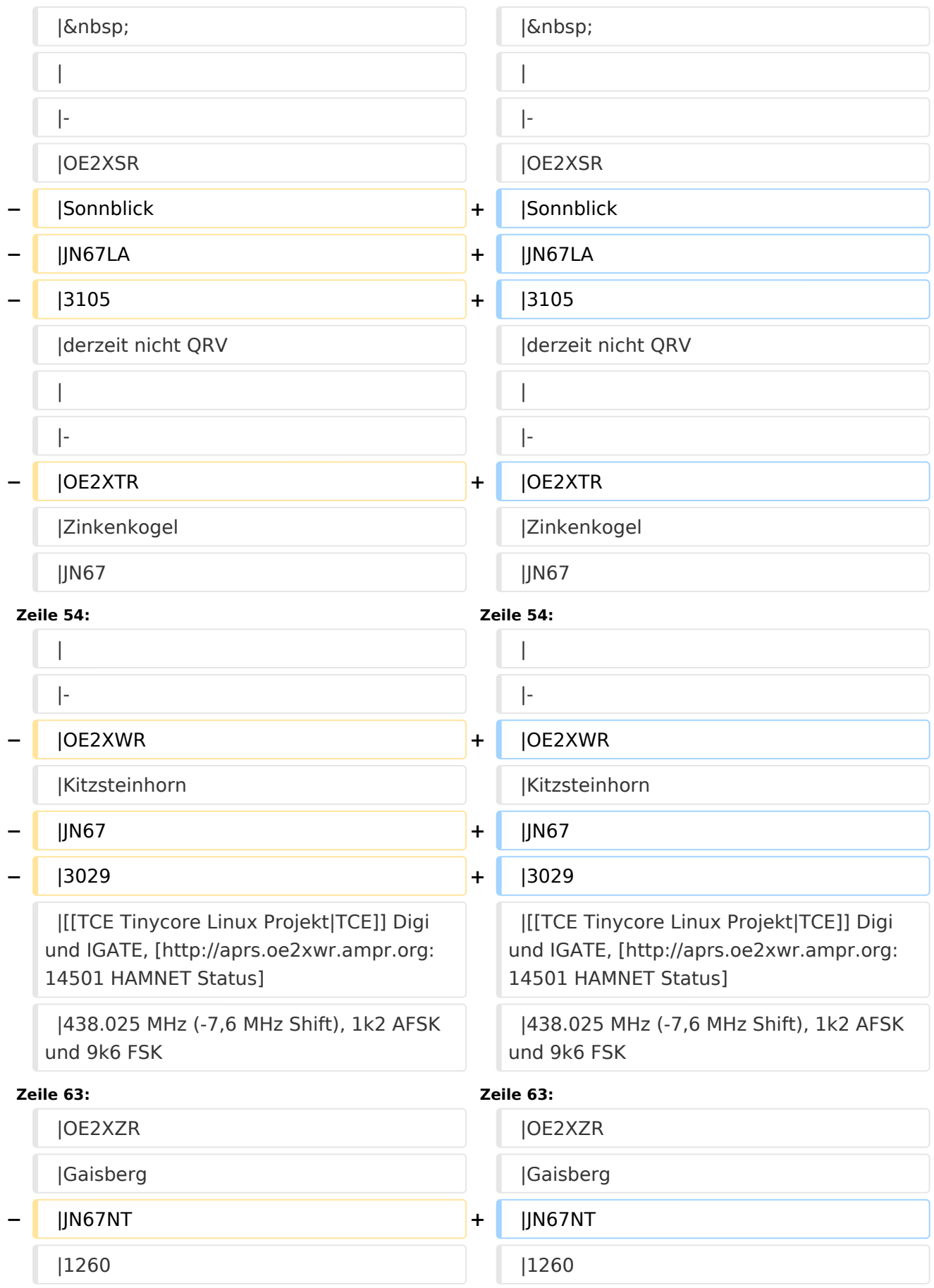

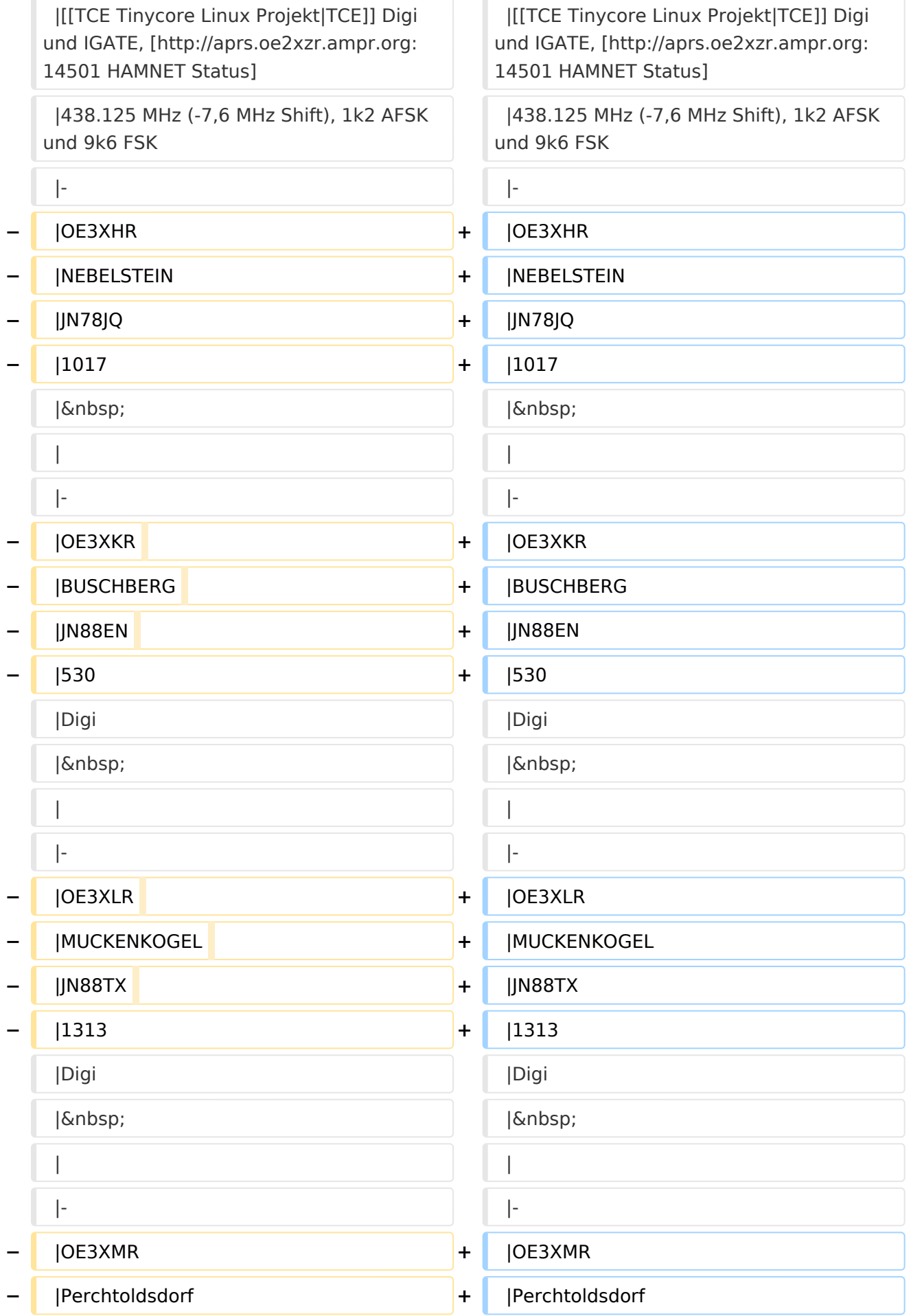

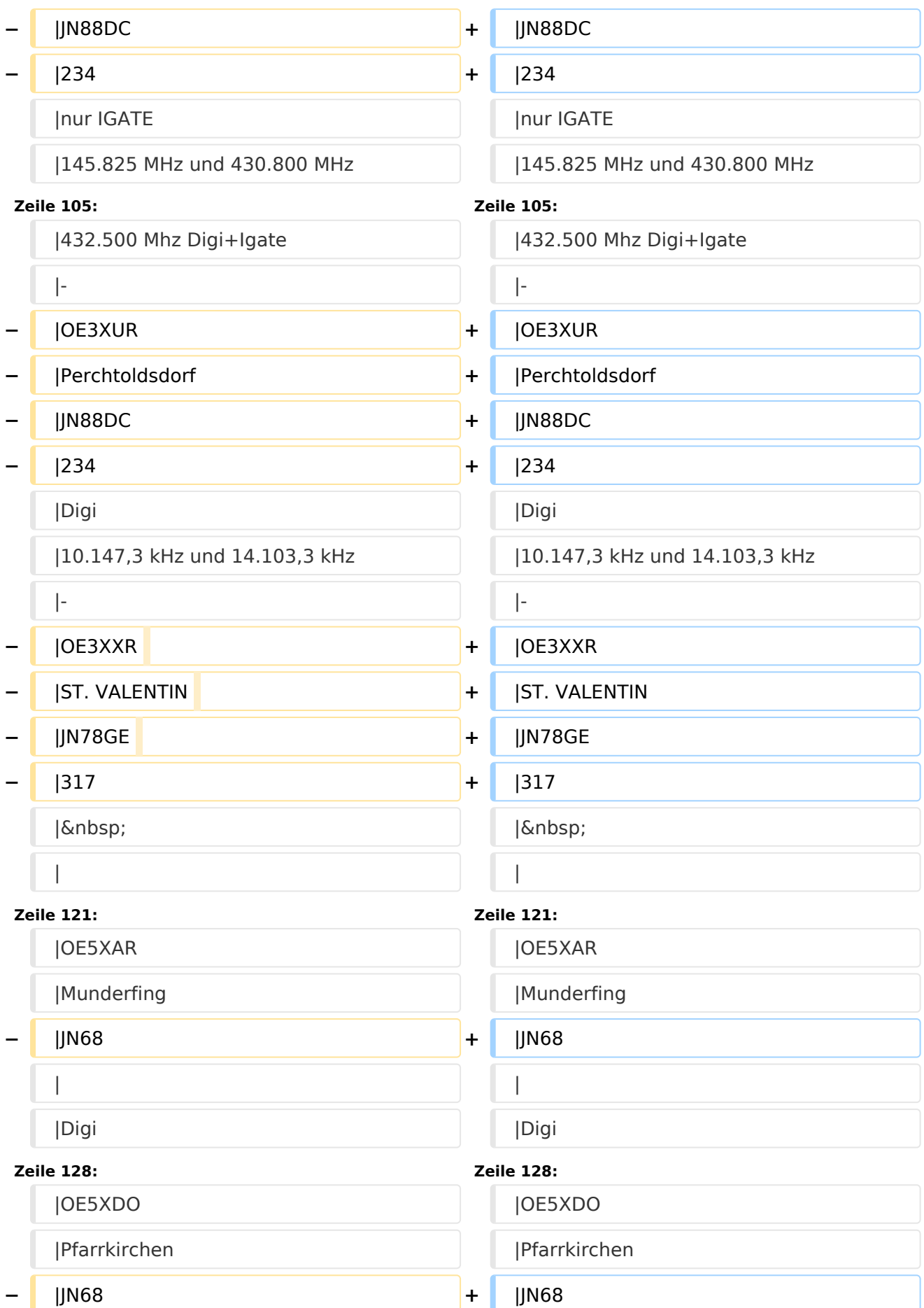

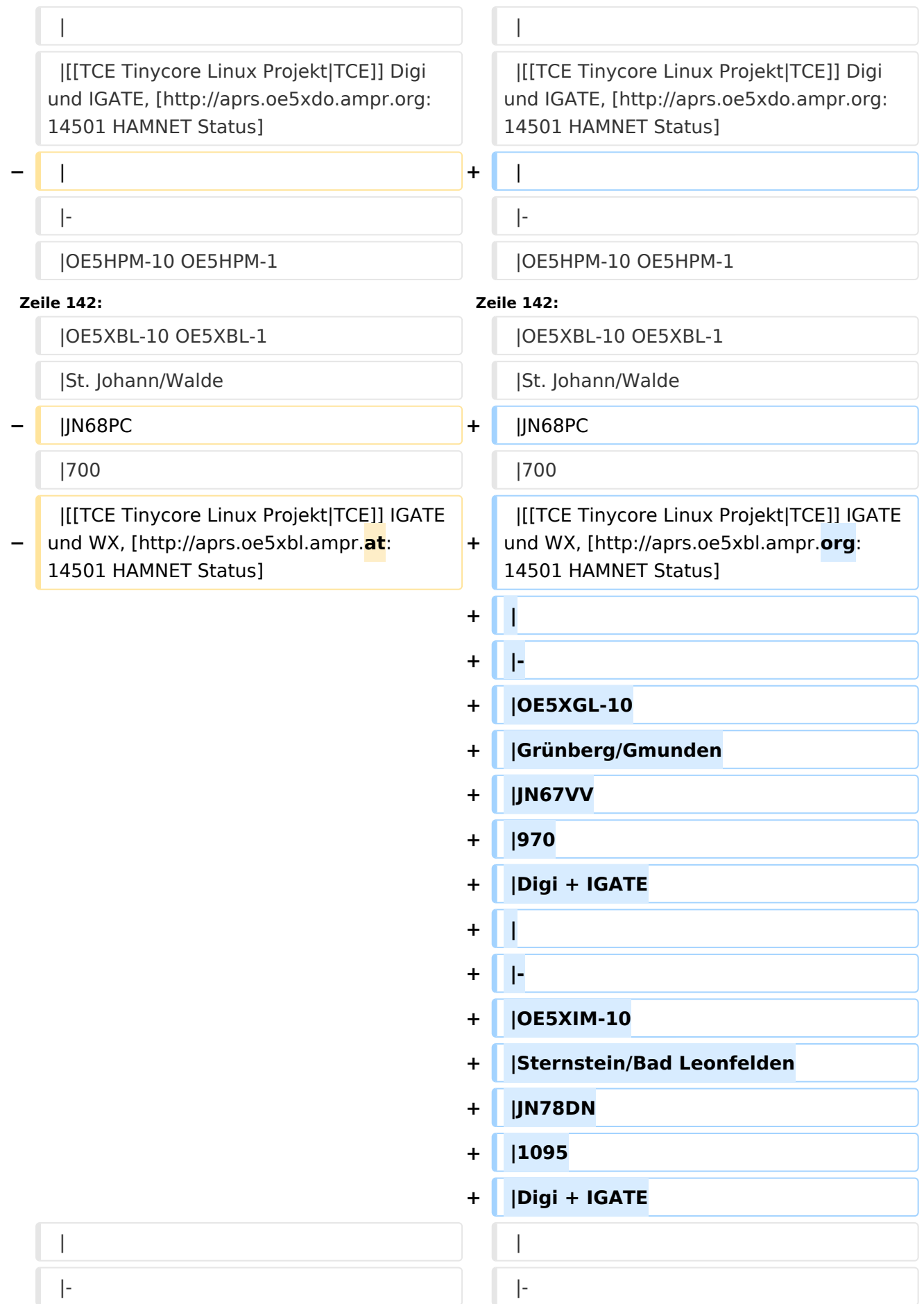

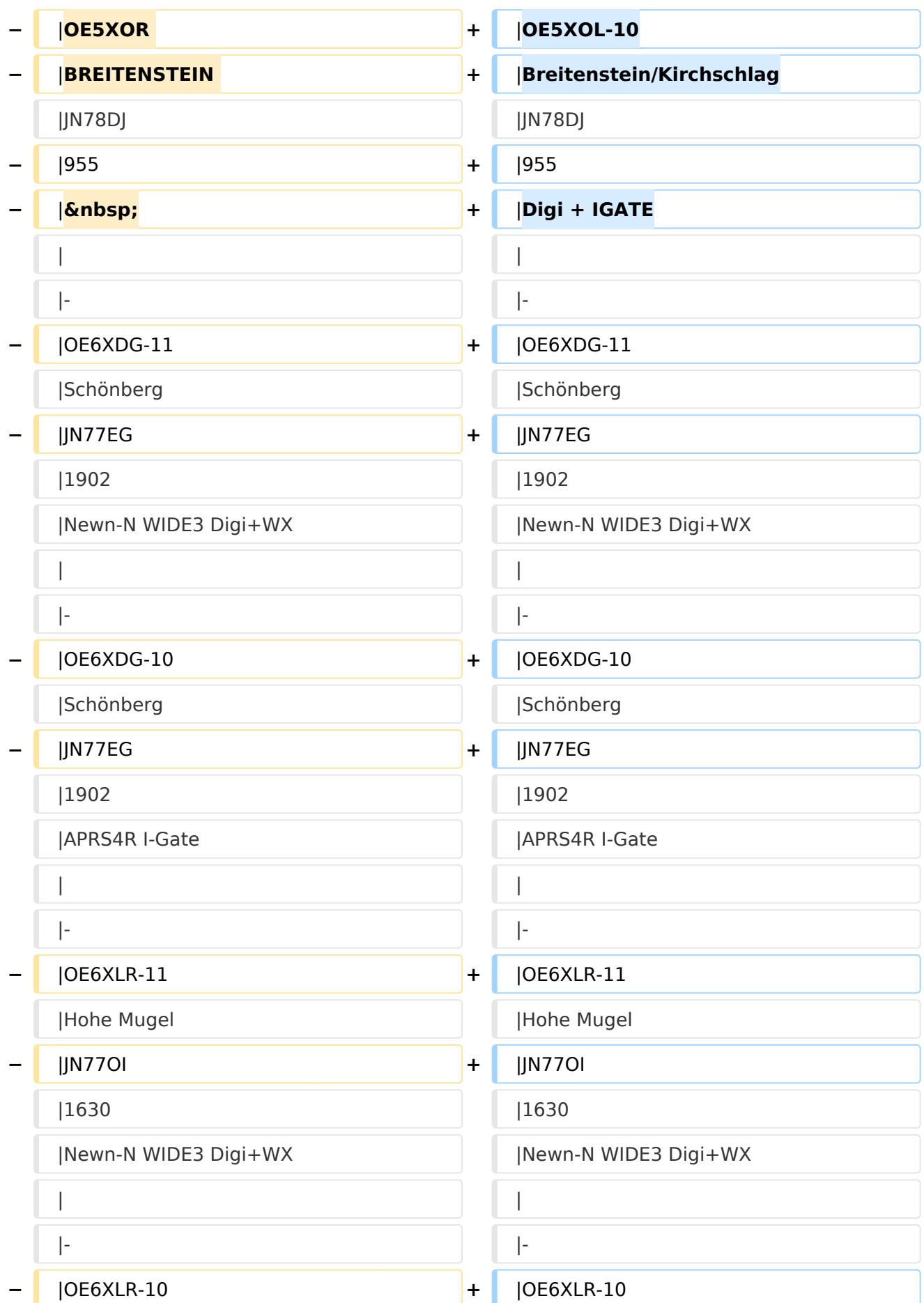

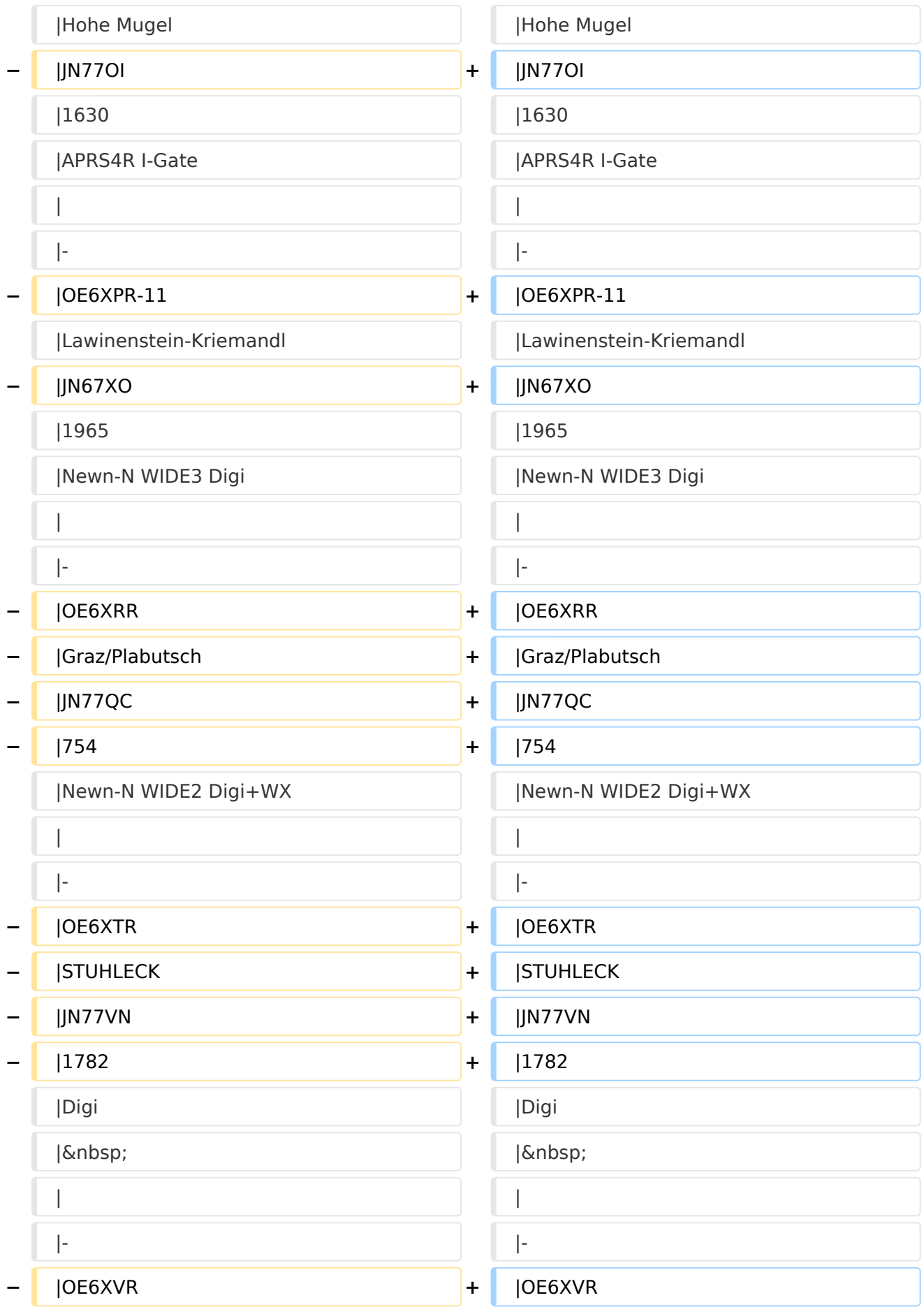

#### APRS Digipeater in Österreich

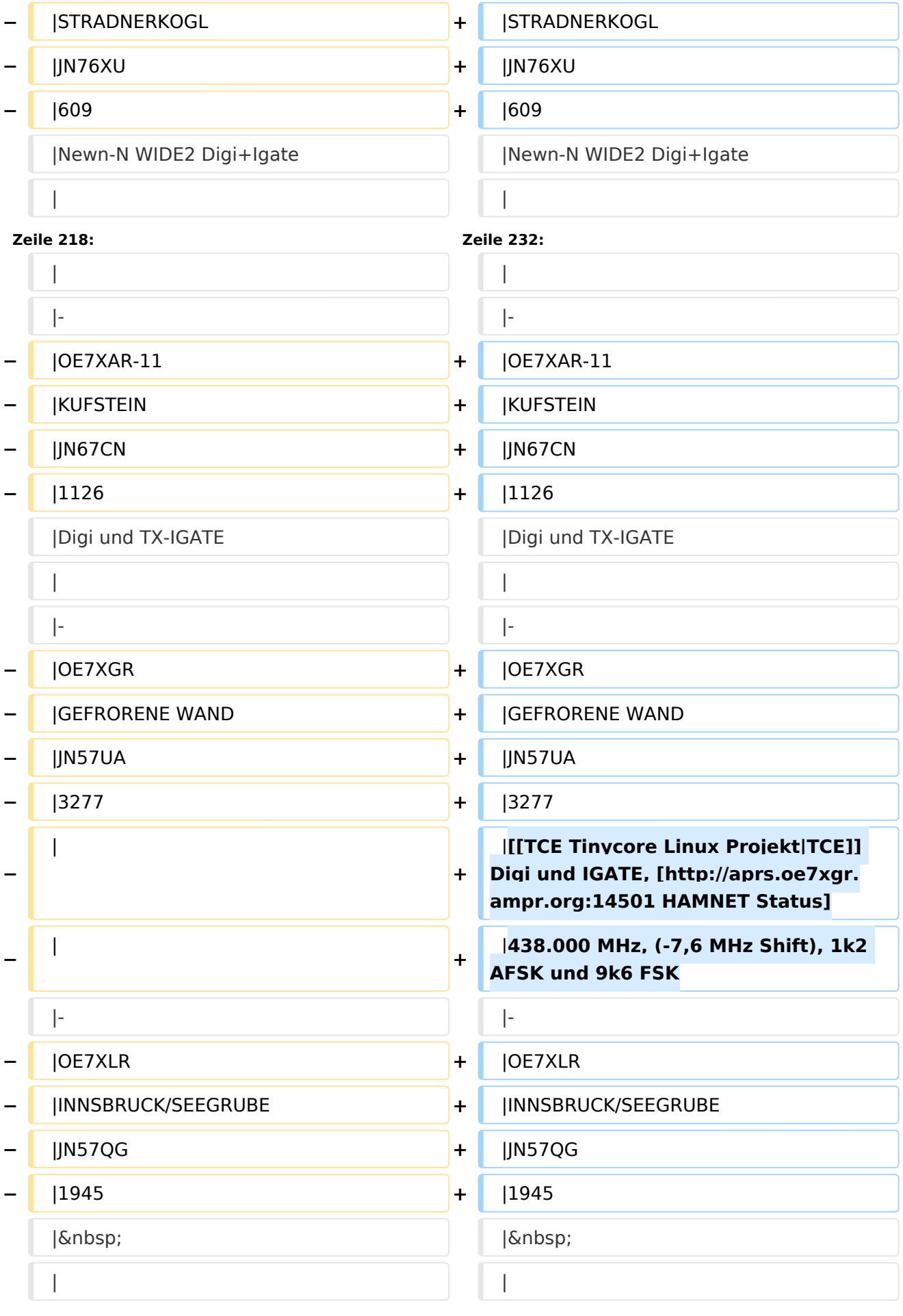

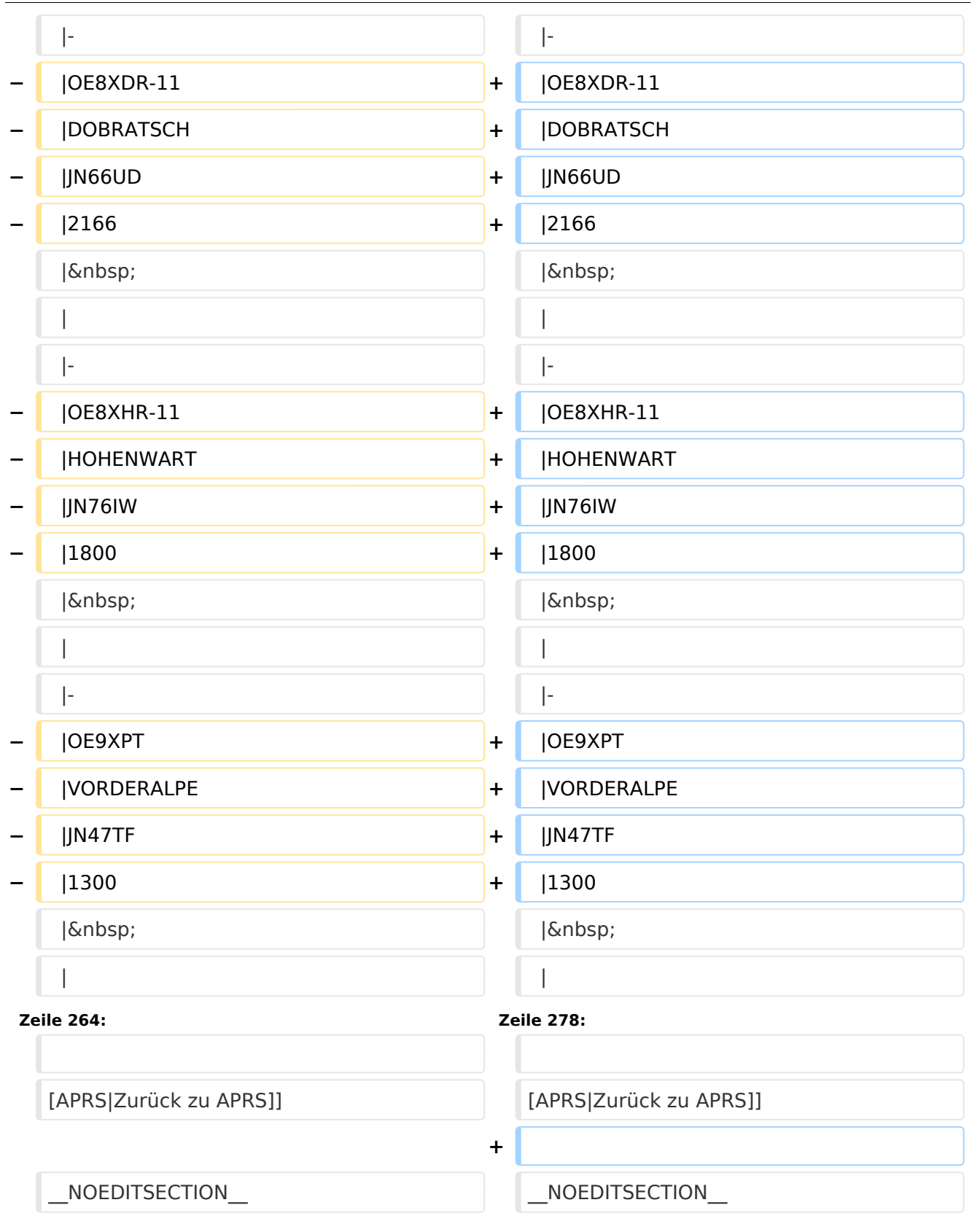

### Version vom 17. Juni 2021, 16:30 Uhr

Leider ist nachfolgende Liste nicht mehr aktuell - es wird daran gearbeitet.

Als Standard wird auf 144.800 MHz empfangen. Ist eine Station zusätzlich auf einer Frequenz QRV, so wird dies in der Spalte 'zusätzliche QRG' angezeigt.

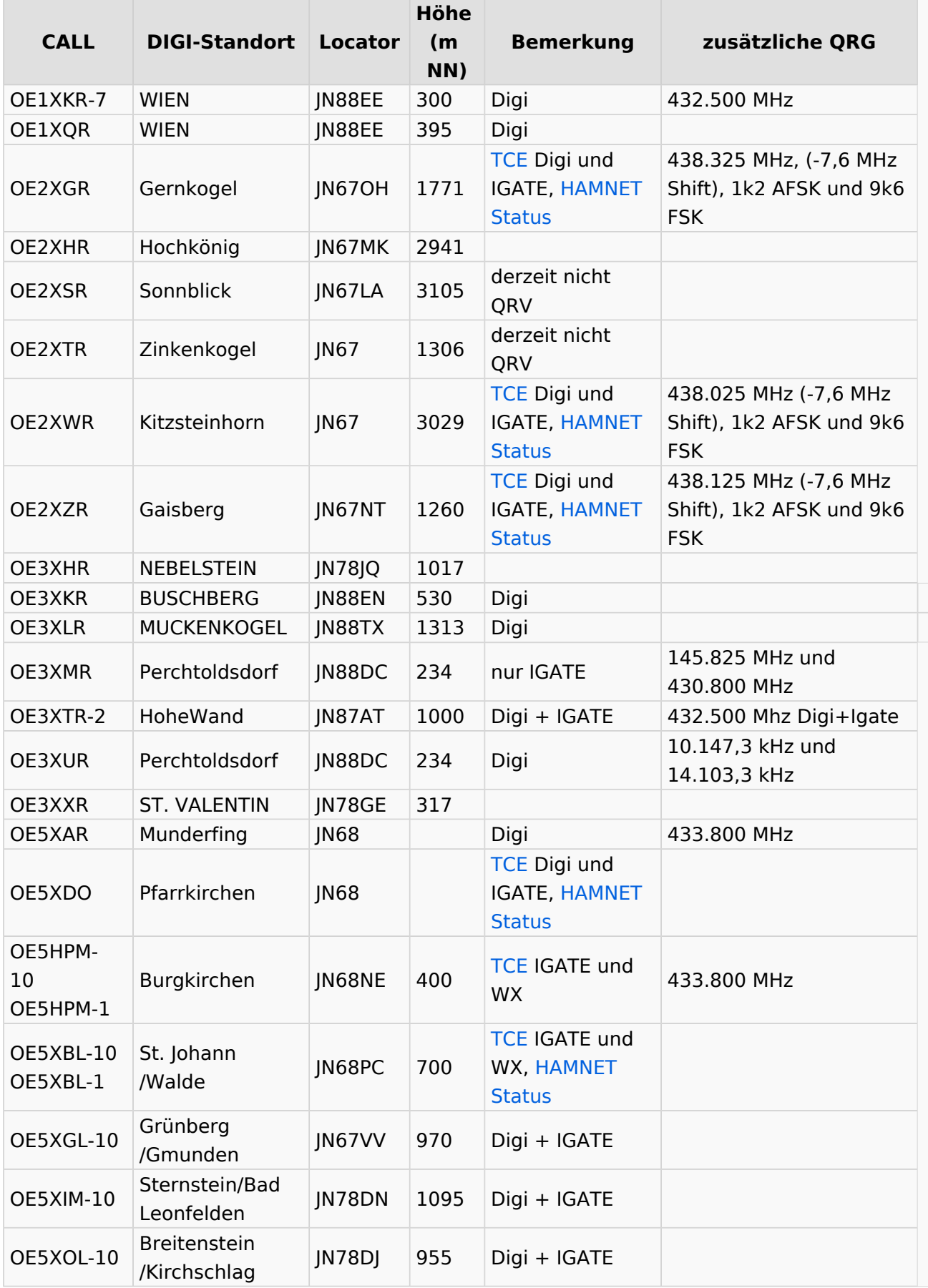

#### APRS Digipeater in Österreich

### **BlueSpice4**

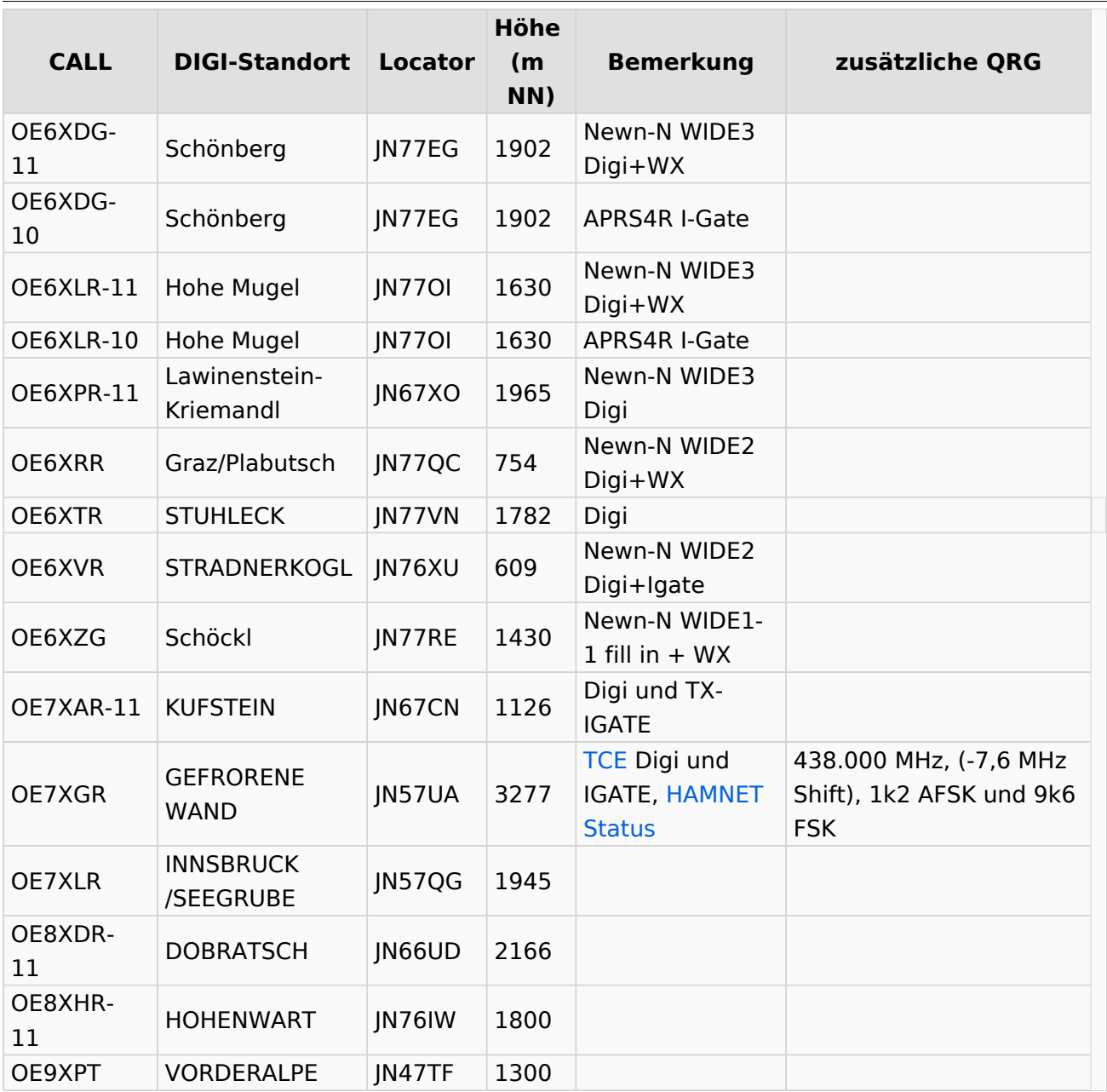

#### [Beschreibung der neuen Kurzwellen Digipeater](#page-45-0)

[APRS|Zurück zu APRS]]

### <span id="page-12-0"></span>**APRS Digipeater in Österreich: Unterschied zwischen den Versionen**

[Versionsgeschichte interaktiv durchsuchen](https://wiki.oevsv.at) [VisuellWikitext](https://wiki.oevsv.at)

#### **[Version vom 24. Oktober 2019, 16:31 Uhr](#page-12-0) [\(Quelltext anzeigen\)](#page-12-0)** [OE2LSP](#page-23-0) [\(Diskussion](https://wiki.oevsv.at/w/index.php?title=Benutzer_Diskussion:OE2LSP&action=view) | [Beiträge](https://wiki.oevsv.at/wiki/Spezial:Beitr%C3%A4ge/OE2LSP))

[← Zum vorherigen Versionsunterschied](#page-12-0)

#### **[Version vom 17. Juni 2021, 16:30 Uhr](#page-12-0) [\(Qu](#page-12-0) [elltext anzeigen](#page-12-0))**

[OE5PON](#page-34-0) ([Diskussion](https://wiki.oevsv.at/w/index.php?title=Benutzer_Diskussion:OE5PON&action=view) | [Beiträge](https://wiki.oevsv.at/wiki/Spezial:Beitr%C3%A4ge/OE5PON)) [Markierung](https://wiki.oevsv.at/wiki/Spezial:Markierungen): [Visuelle Bearbeitung](https://wiki.oevsv.at/w/index.php?title=Project:VisualEditor&action=view) [Zum nächsten Versionsunterschied →](#page-12-0)

(4 dazwischenliegende Versionen von 2 Benutzern werden nicht angezeigt)

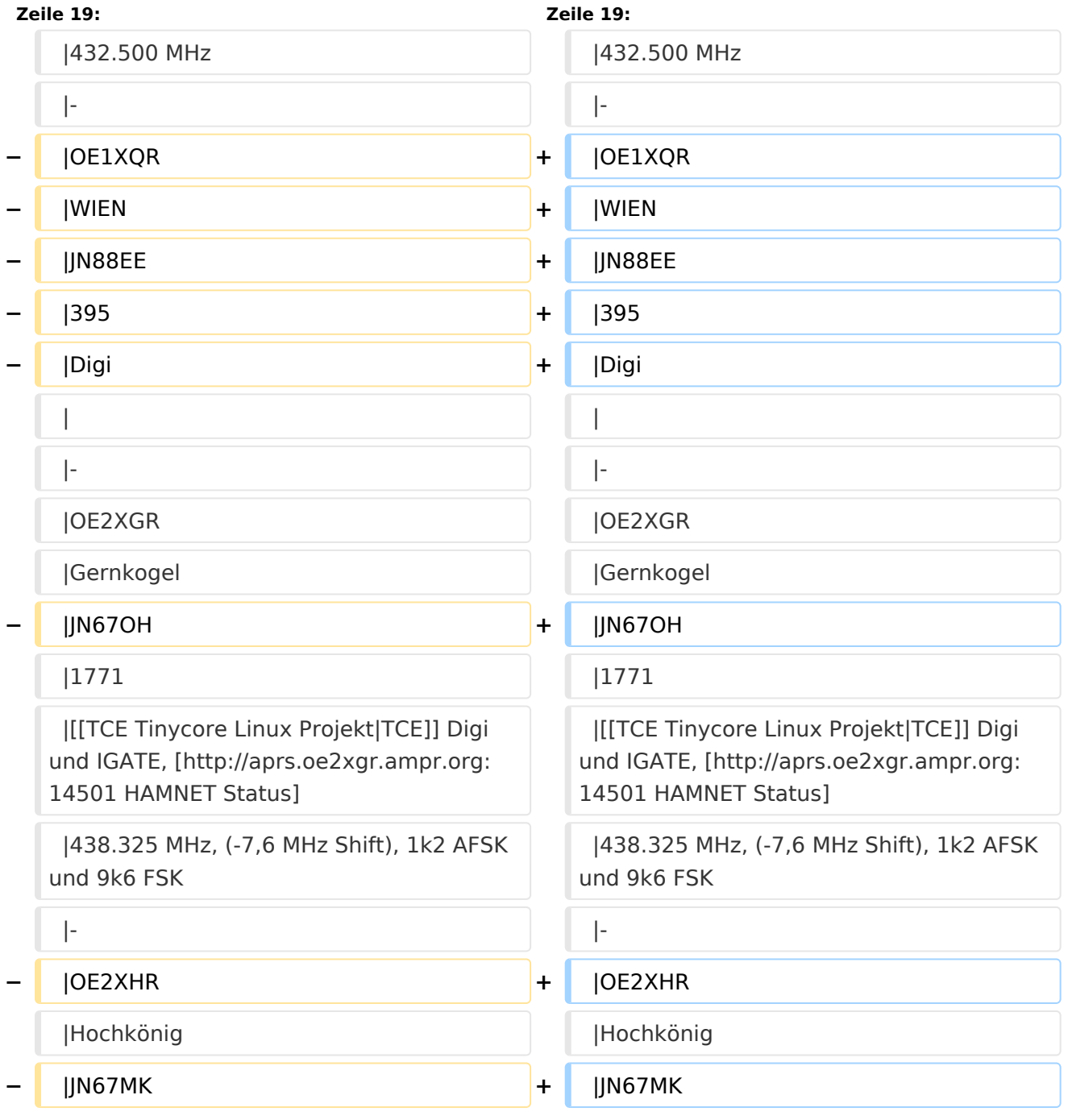

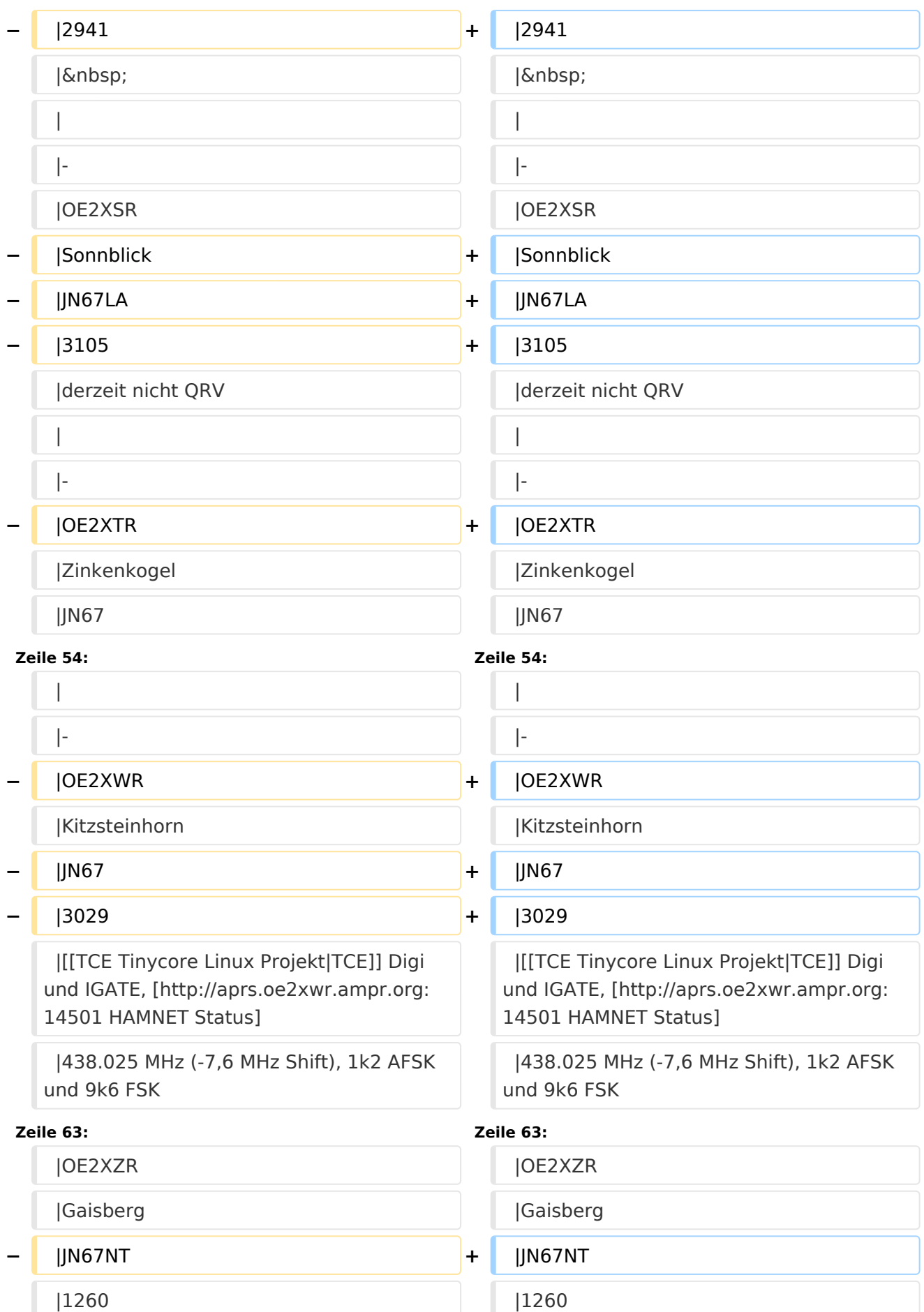

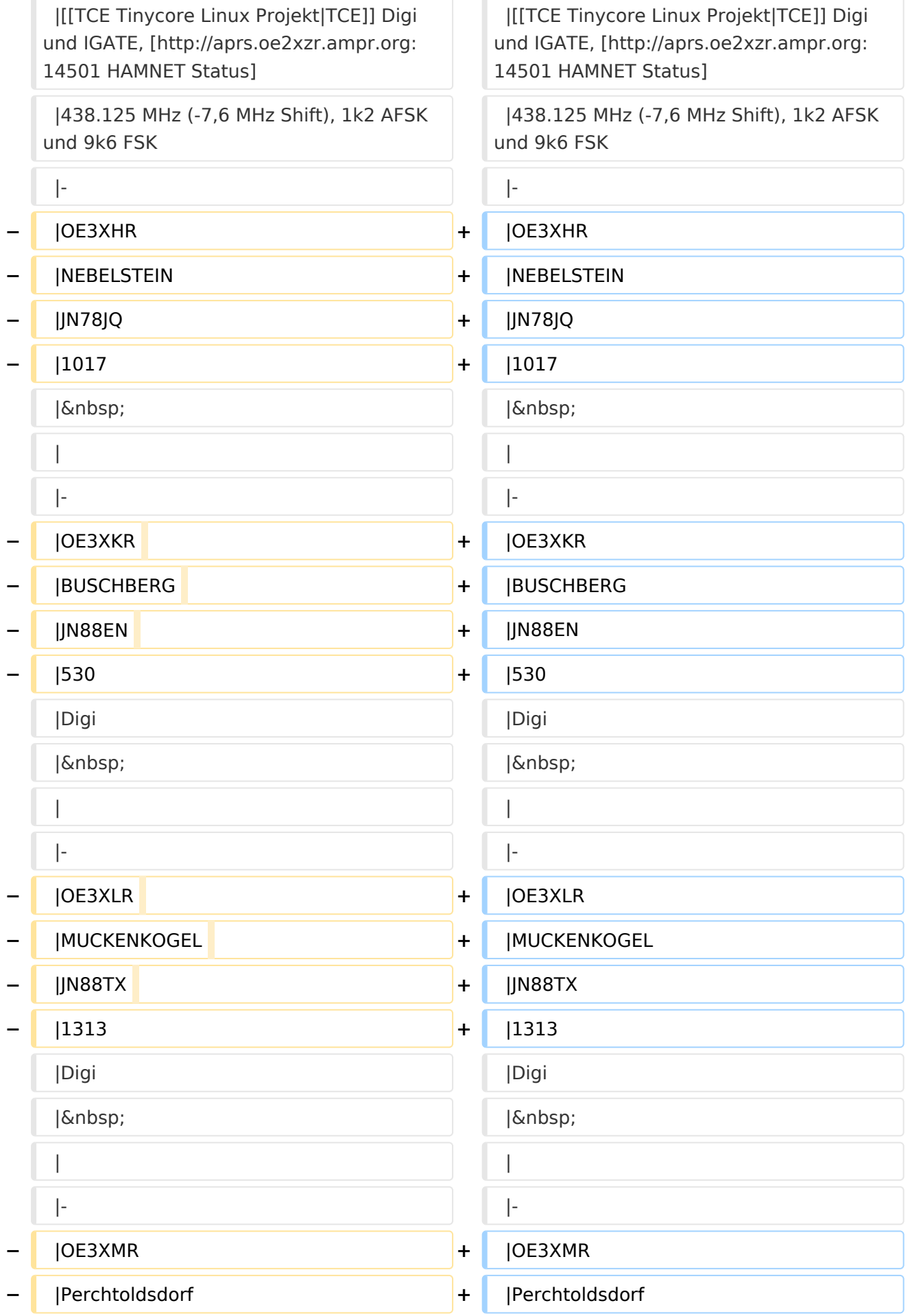

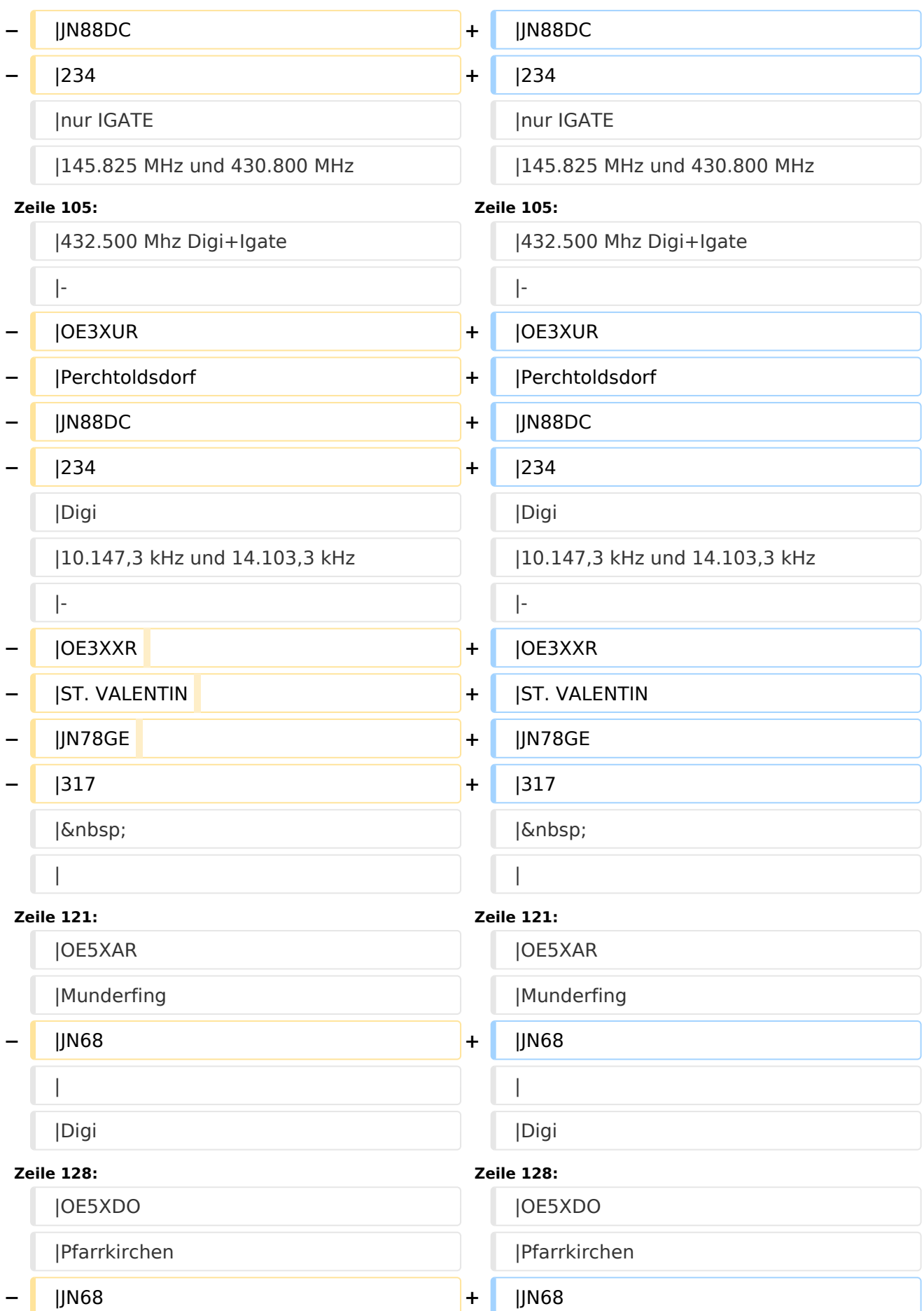

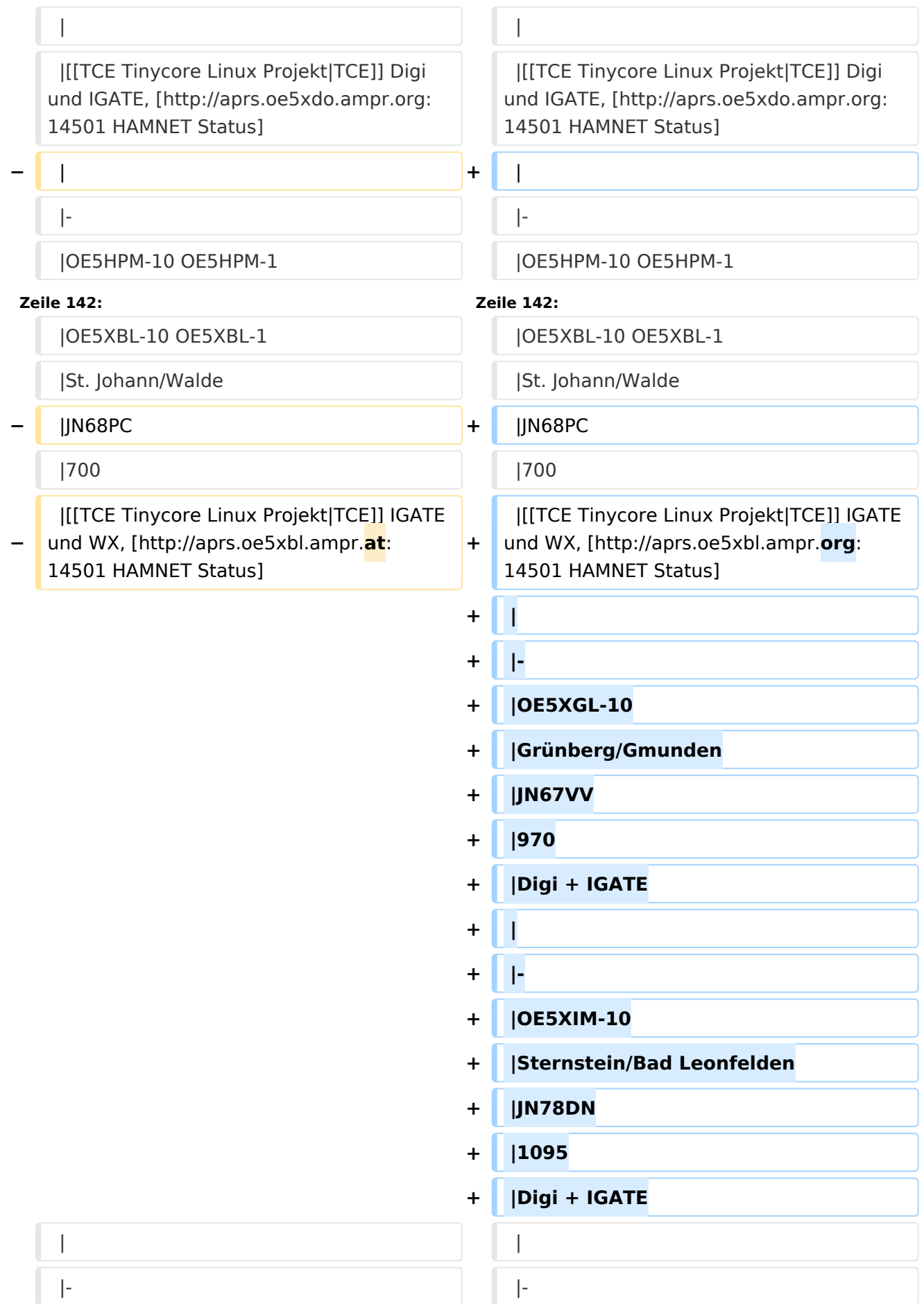

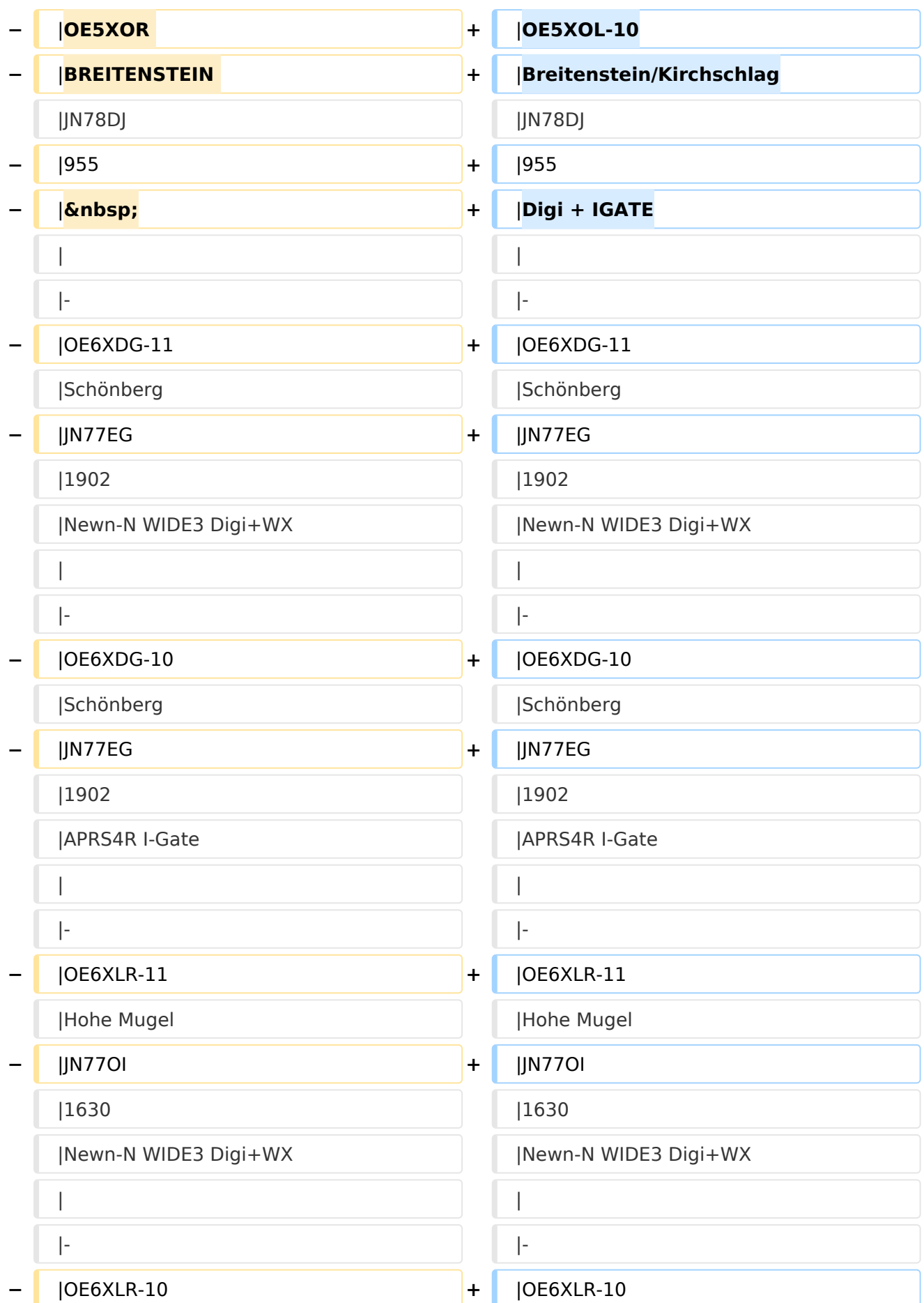

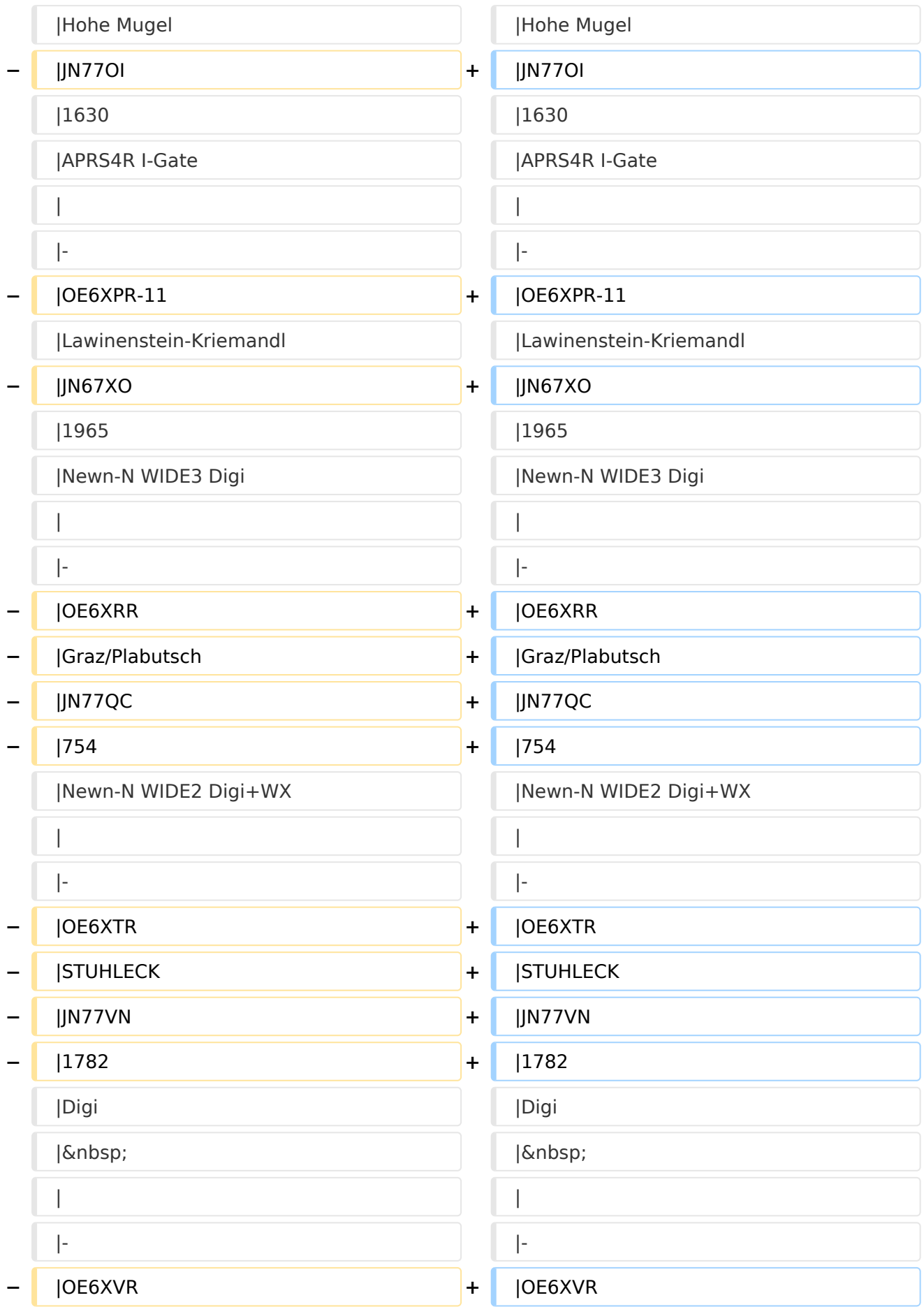

#### APRS Digipeater in Österreich

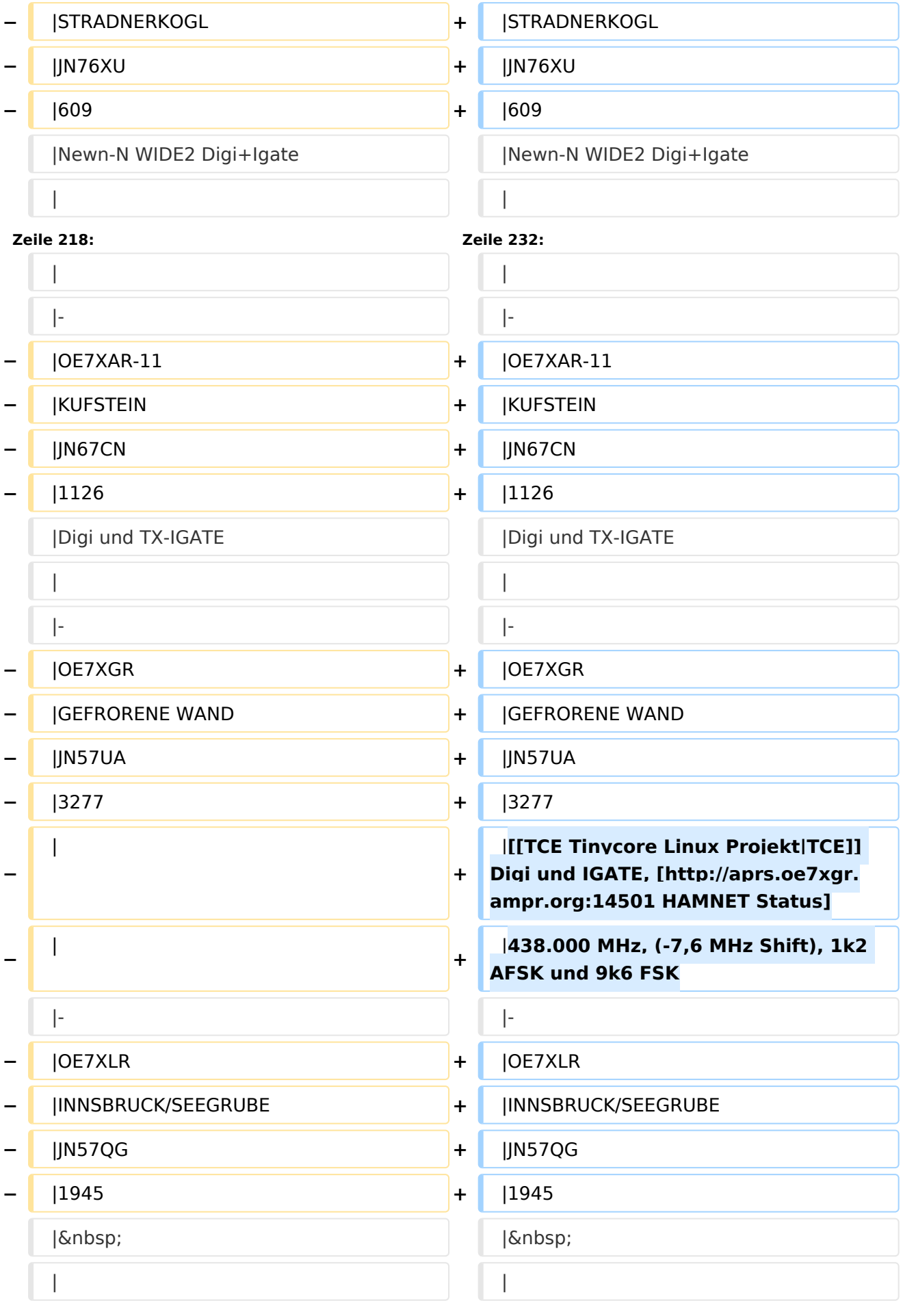

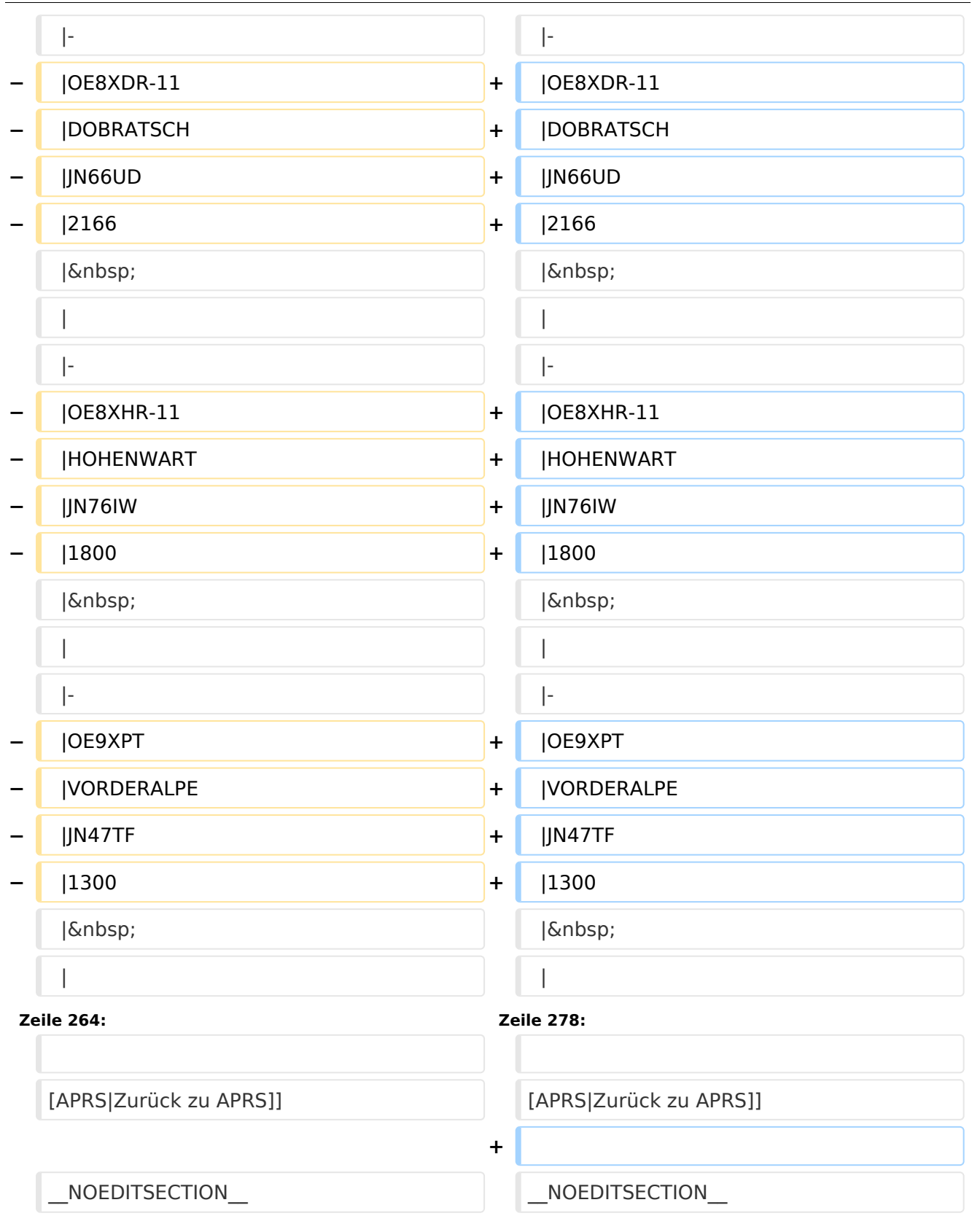

### Version vom 17. Juni 2021, 16:30 Uhr

Leider ist nachfolgende Liste nicht mehr aktuell - es wird daran gearbeitet.

Als Standard wird auf 144.800 MHz empfangen. Ist eine Station zusätzlich auf einer Frequenz QRV, so wird dies in der Spalte 'zusätzliche QRG' angezeigt.

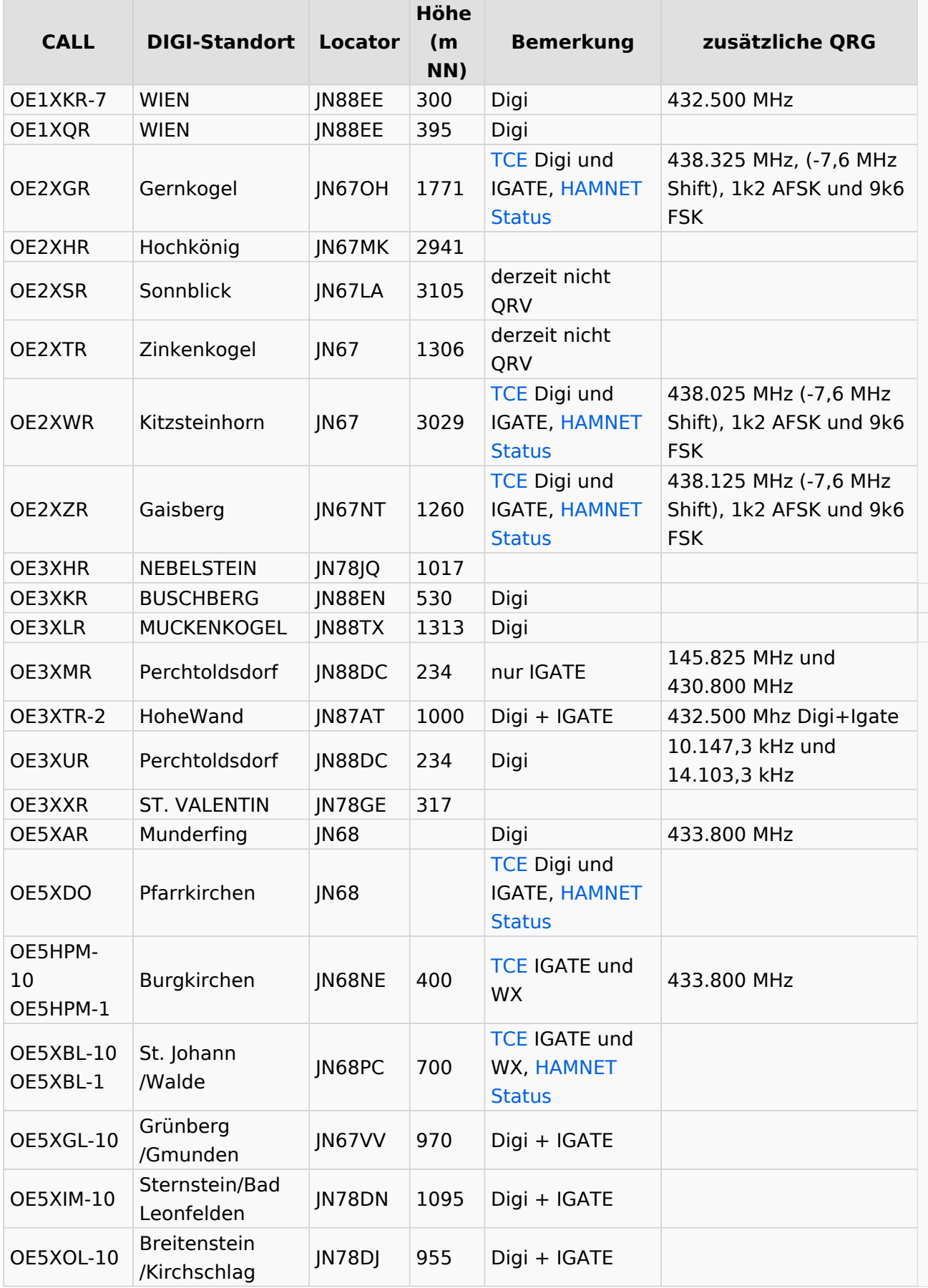

#### APRS Digipeater in Österreich

### **BlueSpice4**

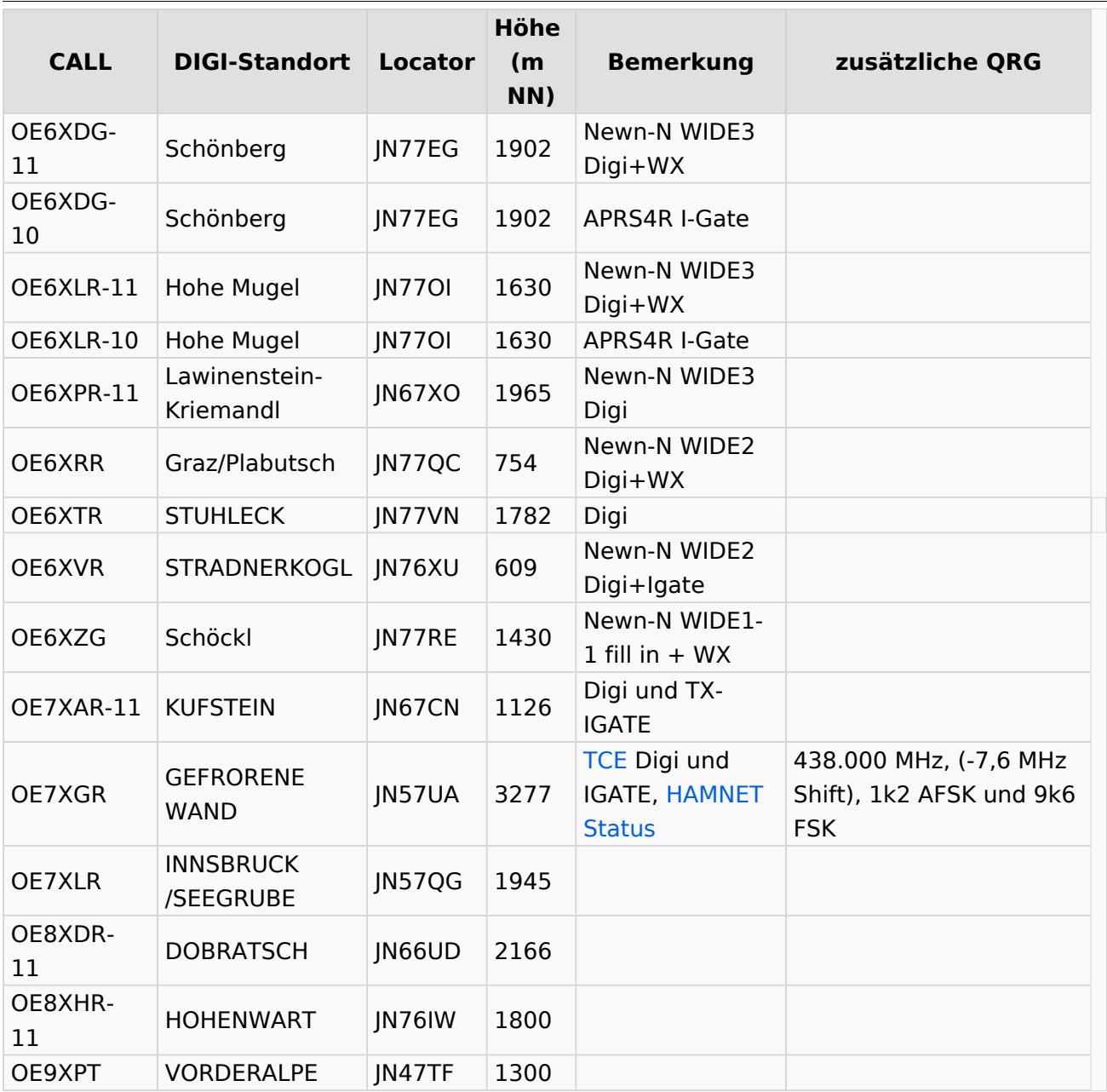

#### [Beschreibung der neuen Kurzwellen Digipeater](#page-45-0)

[APRS|Zurück zu APRS]]

### <span id="page-23-0"></span>**APRS Digipeater in Österreich: Unterschied zwischen den Versionen**

[Versionsgeschichte interaktiv durchsuchen](https://wiki.oevsv.at) [VisuellWikitext](https://wiki.oevsv.at)

#### **[Version vom 24. Oktober 2019, 16:31 Uhr](#page-12-0) [\(Quelltext anzeigen\)](#page-12-0)** [OE2LSP](#page-23-0) [\(Diskussion](https://wiki.oevsv.at/w/index.php?title=Benutzer_Diskussion:OE2LSP&action=view) | [Beiträge](https://wiki.oevsv.at/wiki/Spezial:Beitr%C3%A4ge/OE2LSP))

[← Zum vorherigen Versionsunterschied](#page-12-0)

#### **[Version vom 17. Juni 2021, 16:30 Uhr](#page-12-0) [\(Qu](#page-12-0) [elltext anzeigen](#page-12-0))**

[OE5PON](#page-34-0) ([Diskussion](https://wiki.oevsv.at/w/index.php?title=Benutzer_Diskussion:OE5PON&action=view) | [Beiträge](https://wiki.oevsv.at/wiki/Spezial:Beitr%C3%A4ge/OE5PON)) [Markierung](https://wiki.oevsv.at/wiki/Spezial:Markierungen): [Visuelle Bearbeitung](https://wiki.oevsv.at/w/index.php?title=Project:VisualEditor&action=view) [Zum nächsten Versionsunterschied →](#page-12-0)

(4 dazwischenliegende Versionen von 2 Benutzern werden nicht angezeigt)

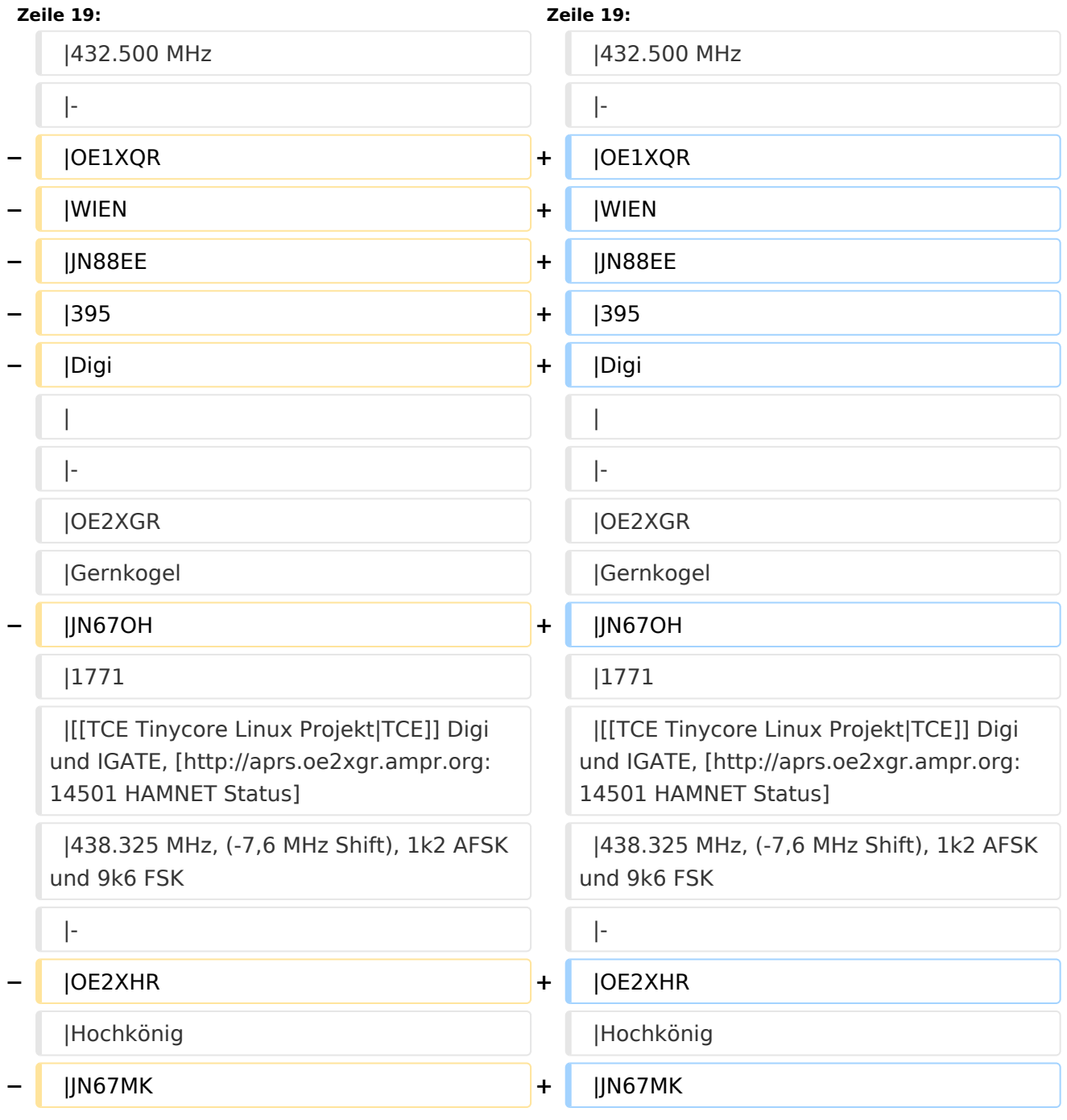

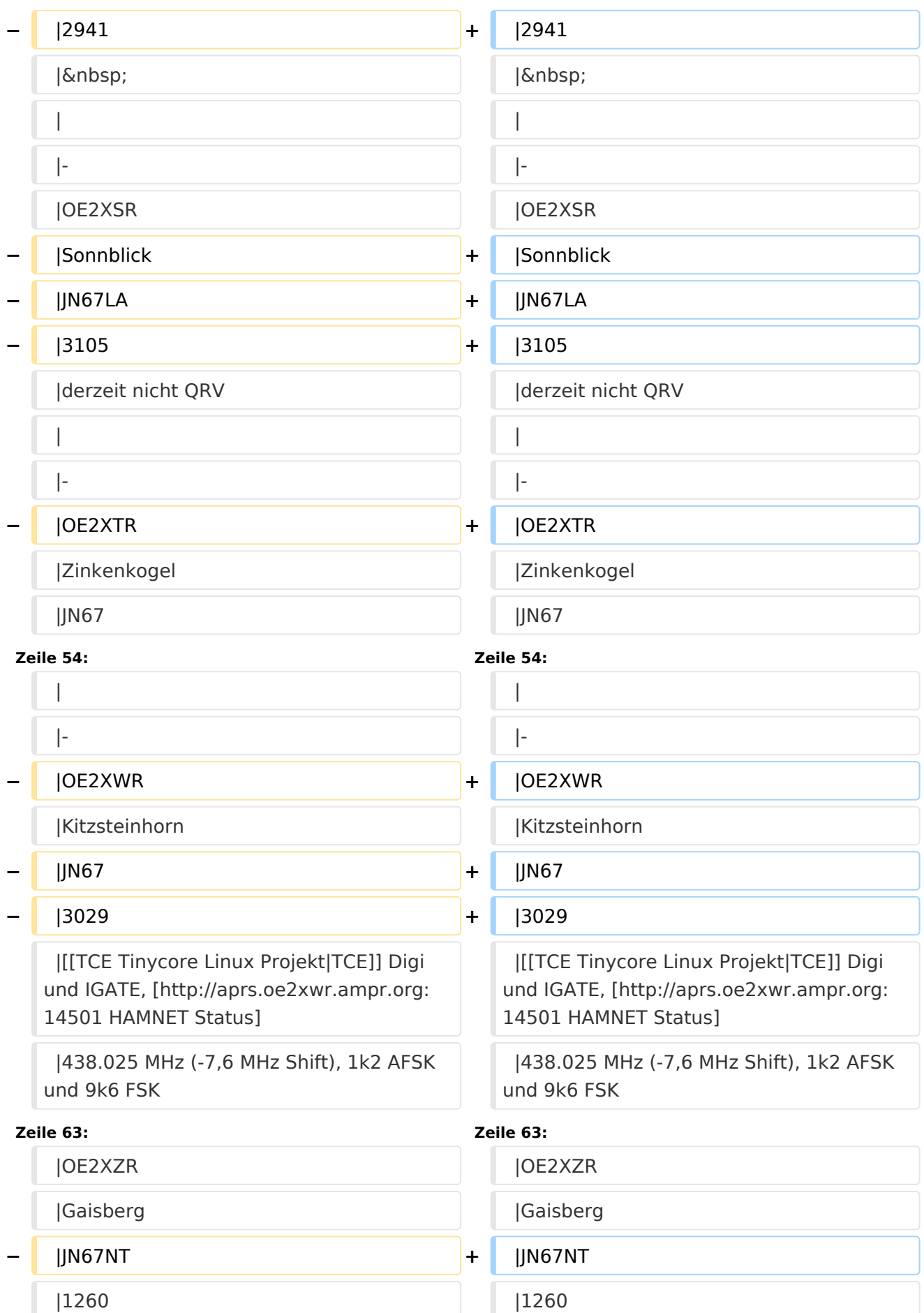

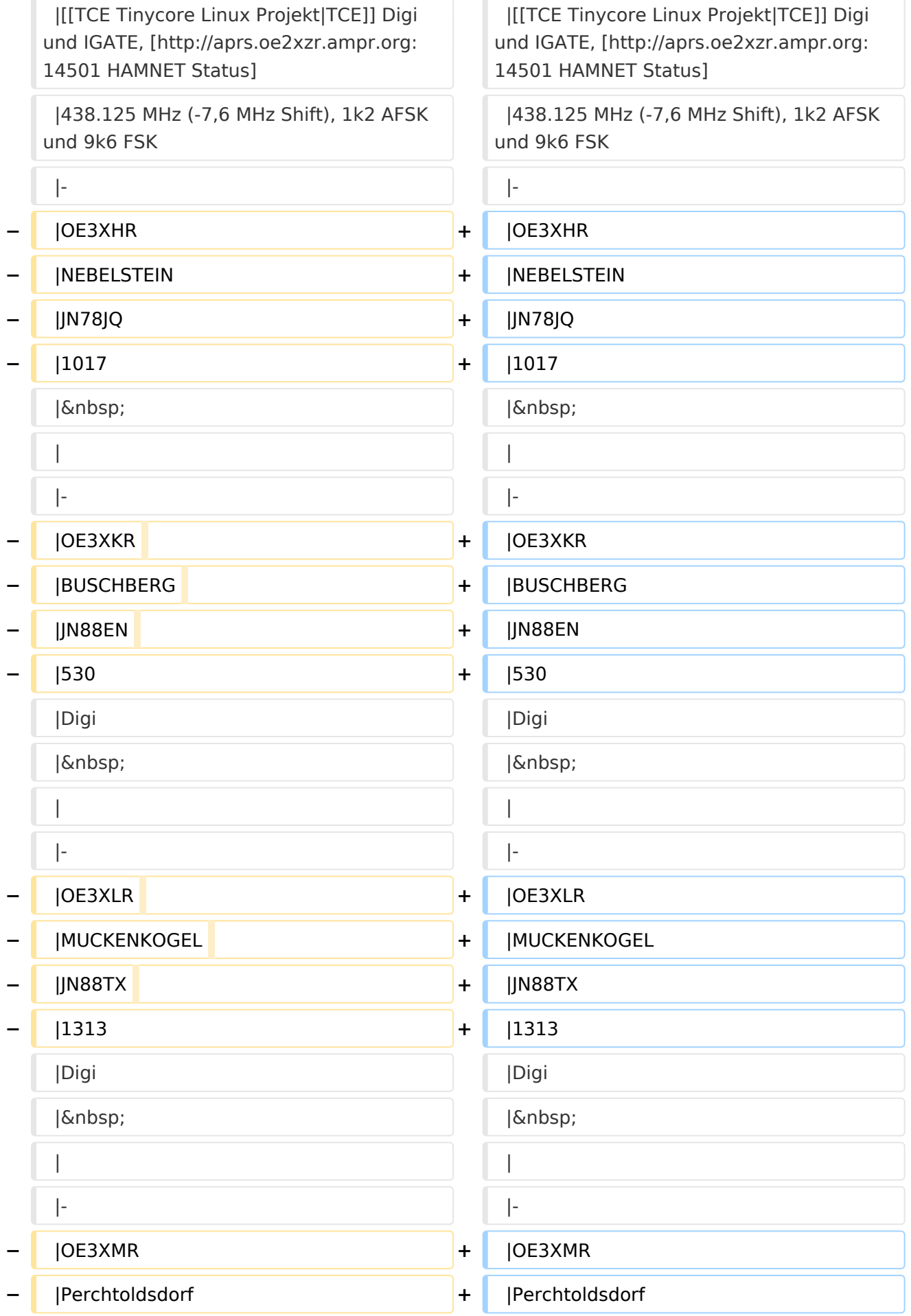

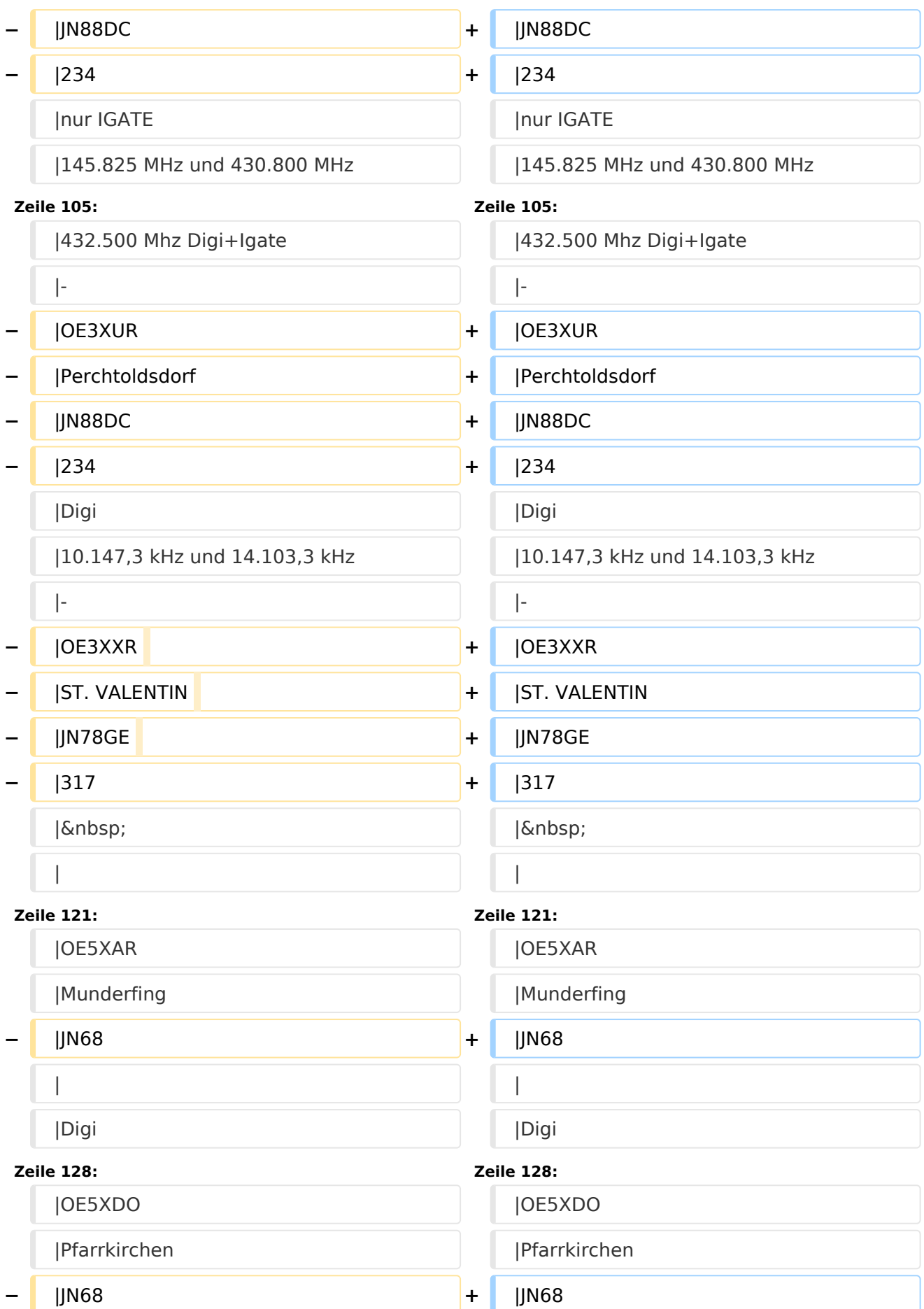

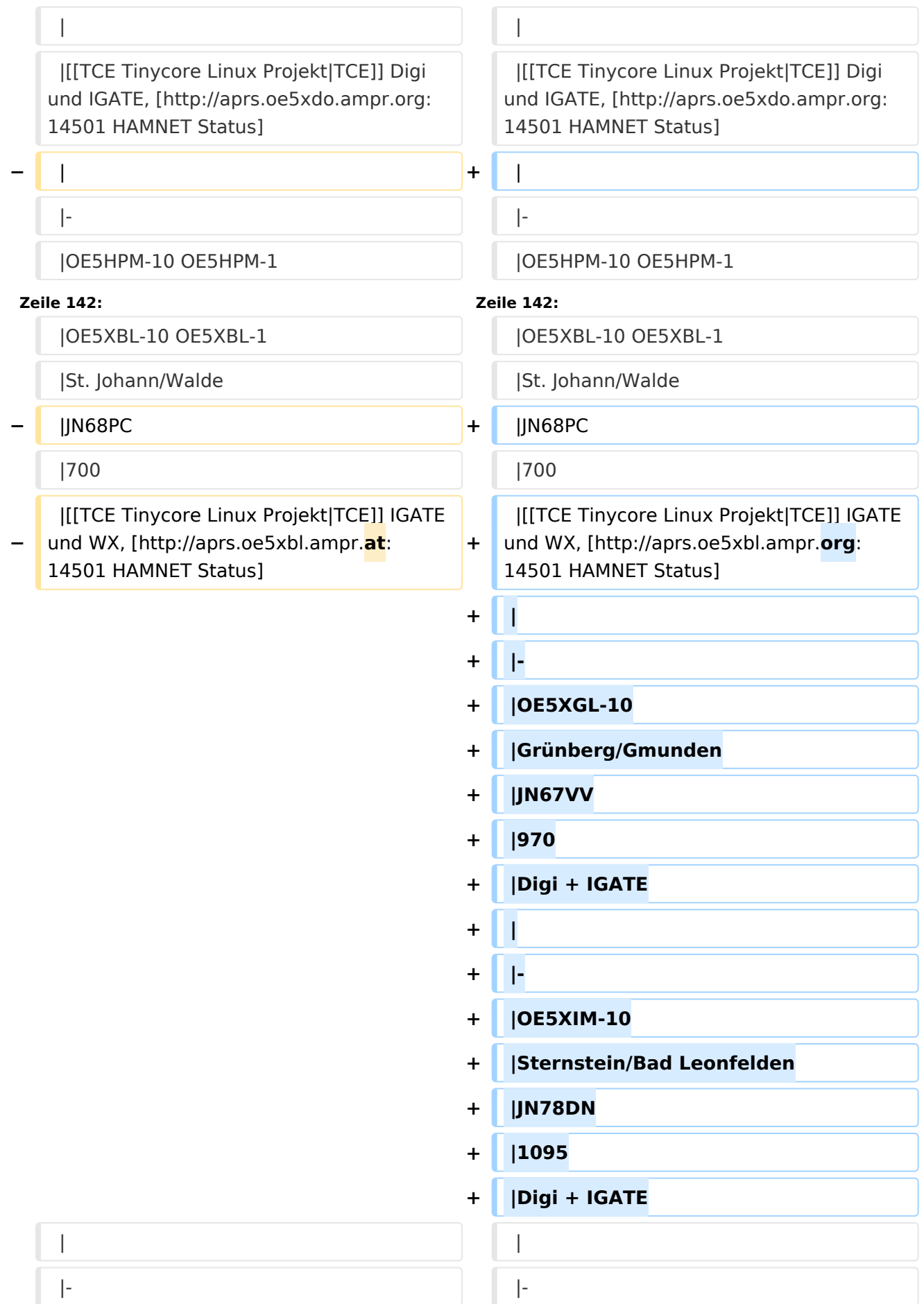

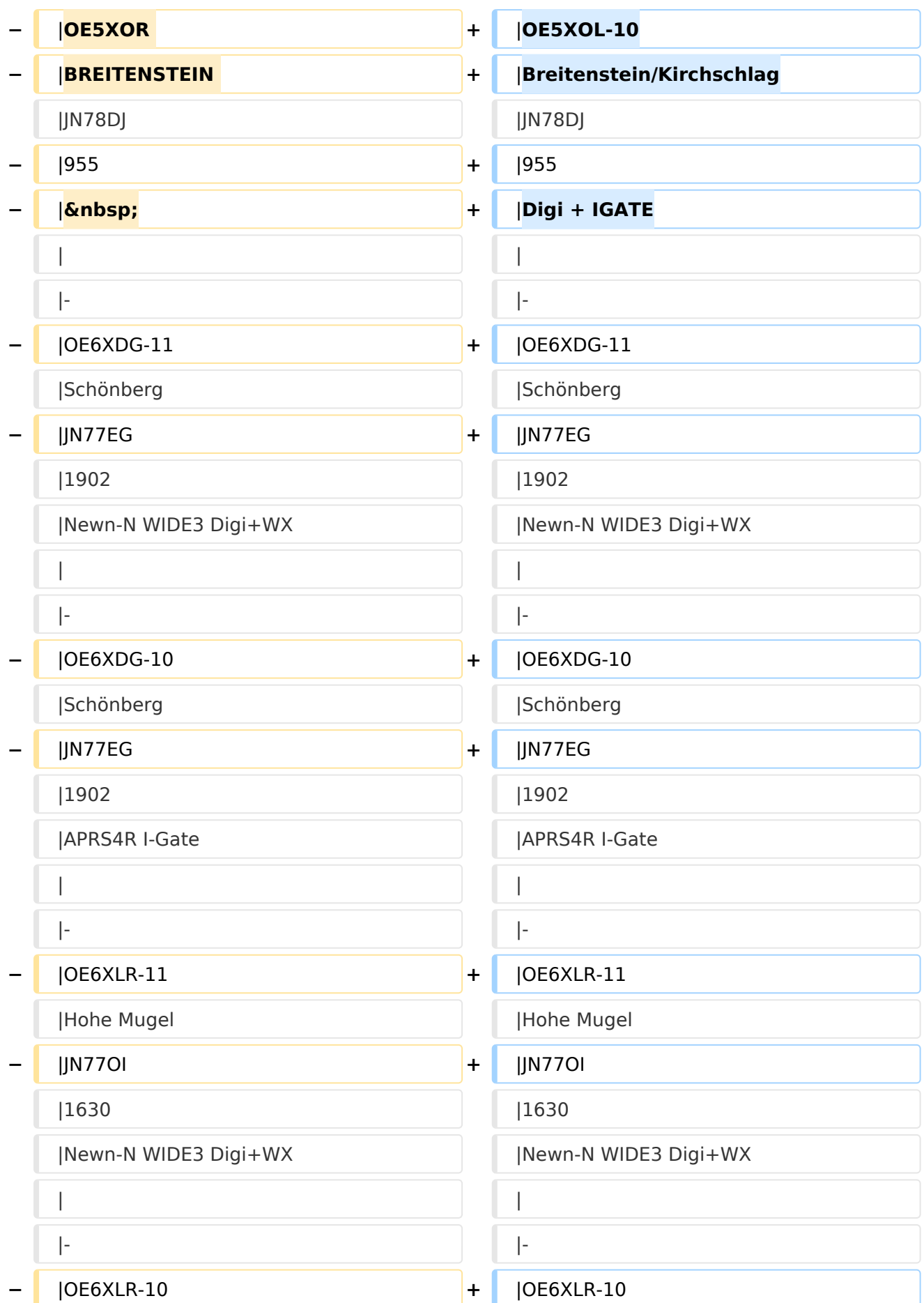

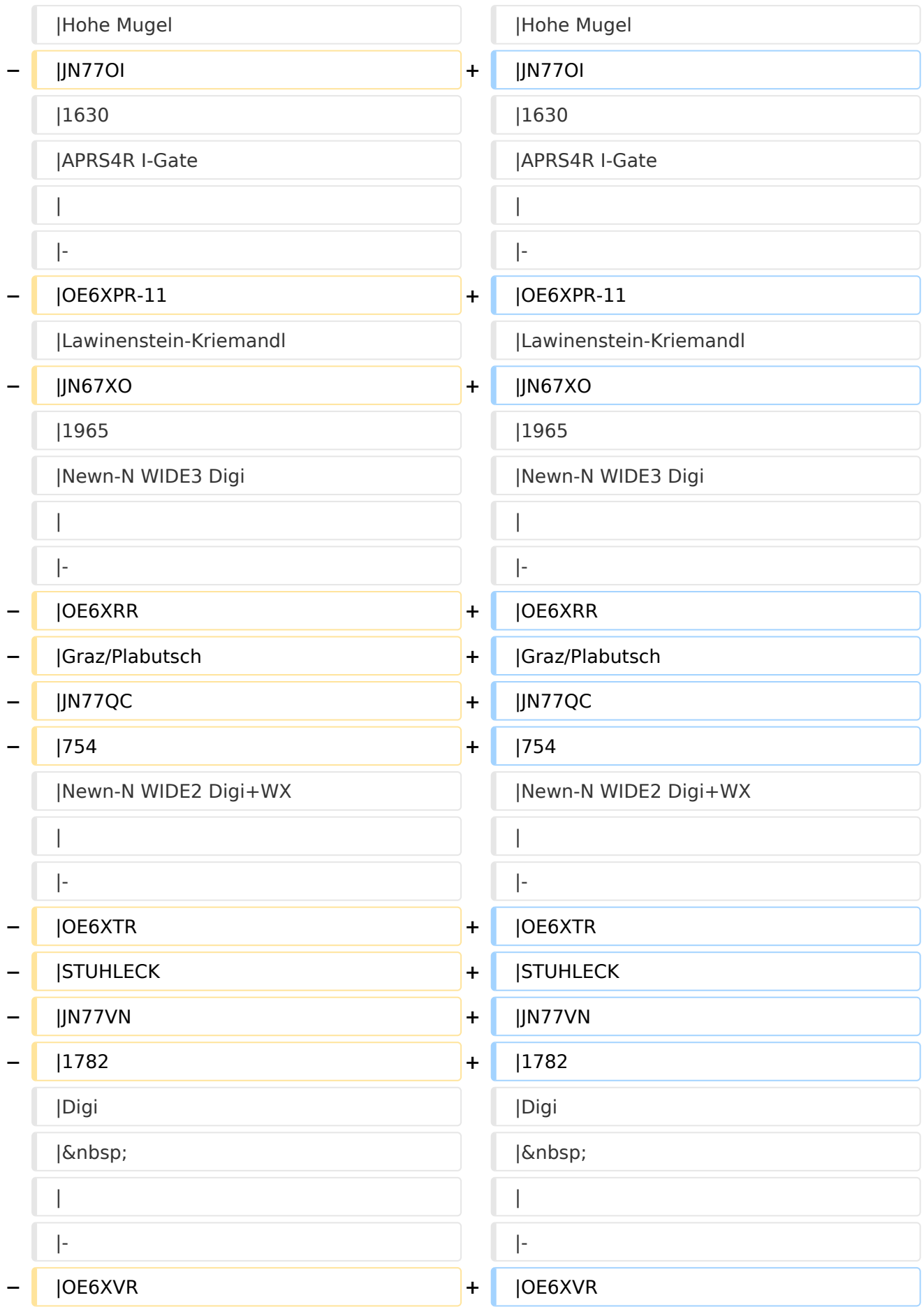

#### APRS Digipeater in Österreich

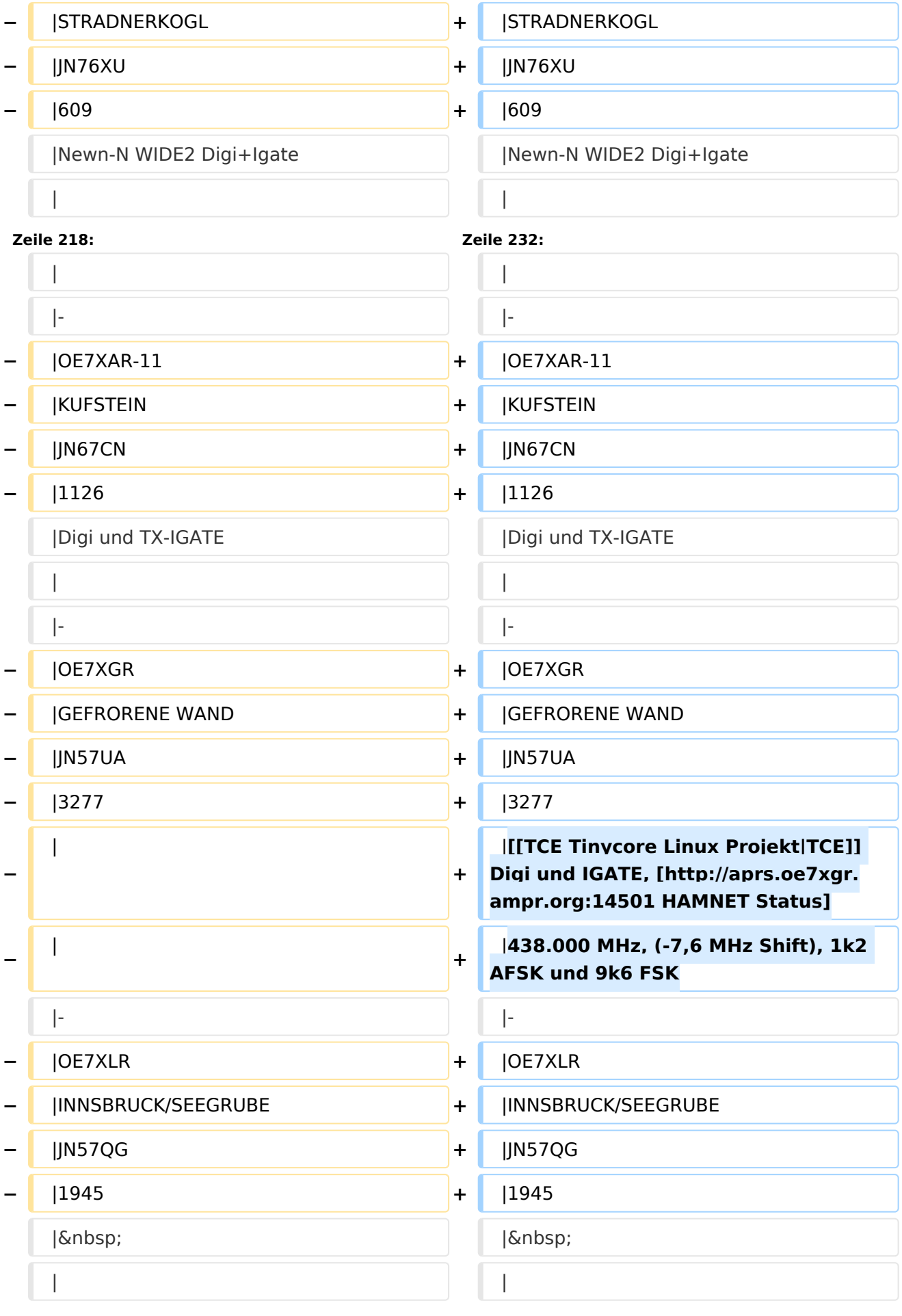

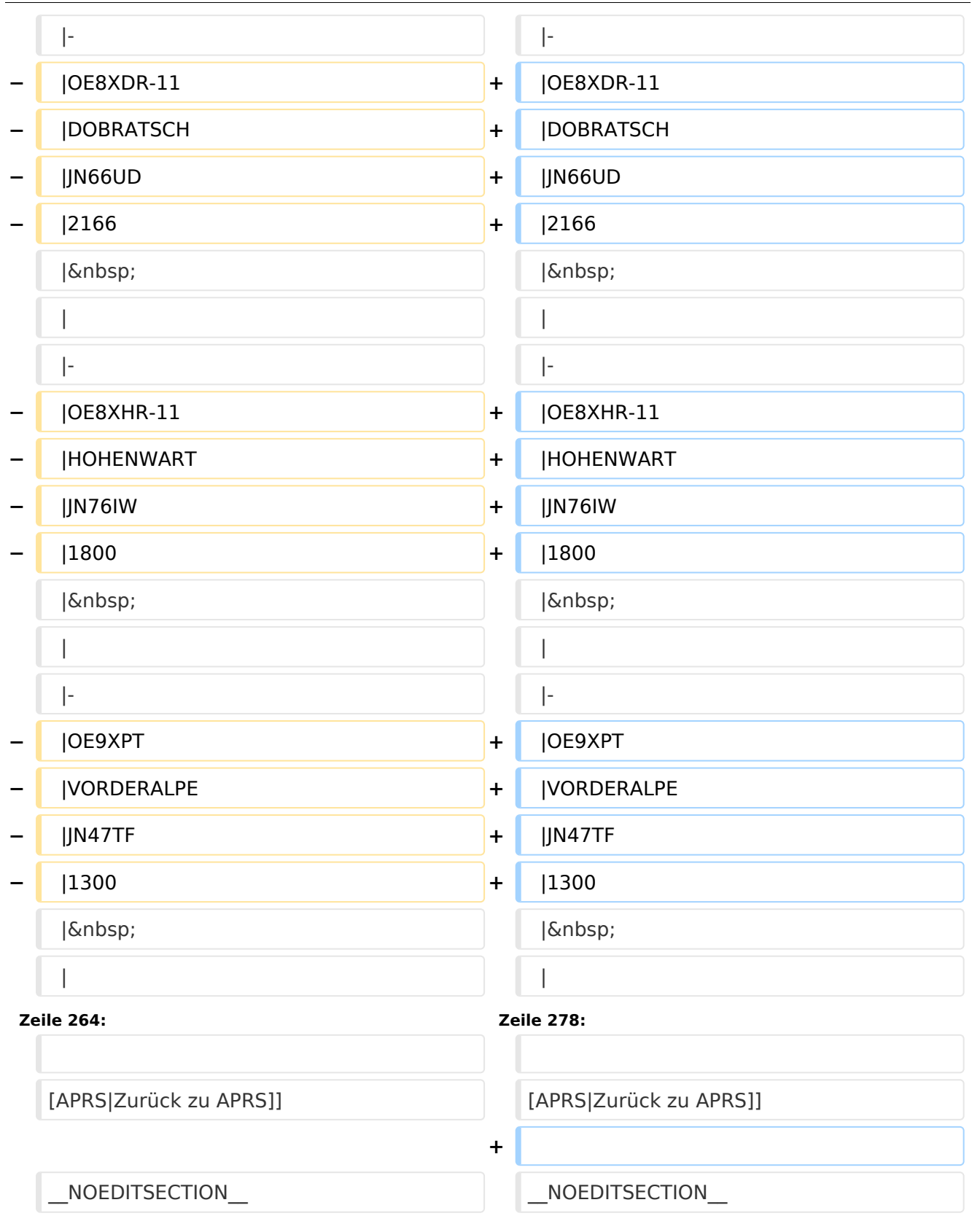

### Version vom 17. Juni 2021, 16:30 Uhr

Leider ist nachfolgende Liste nicht mehr aktuell - es wird daran gearbeitet.

Als Standard wird auf 144.800 MHz empfangen. Ist eine Station zusätzlich auf einer Frequenz QRV, so wird dies in der Spalte 'zusätzliche QRG' angezeigt.

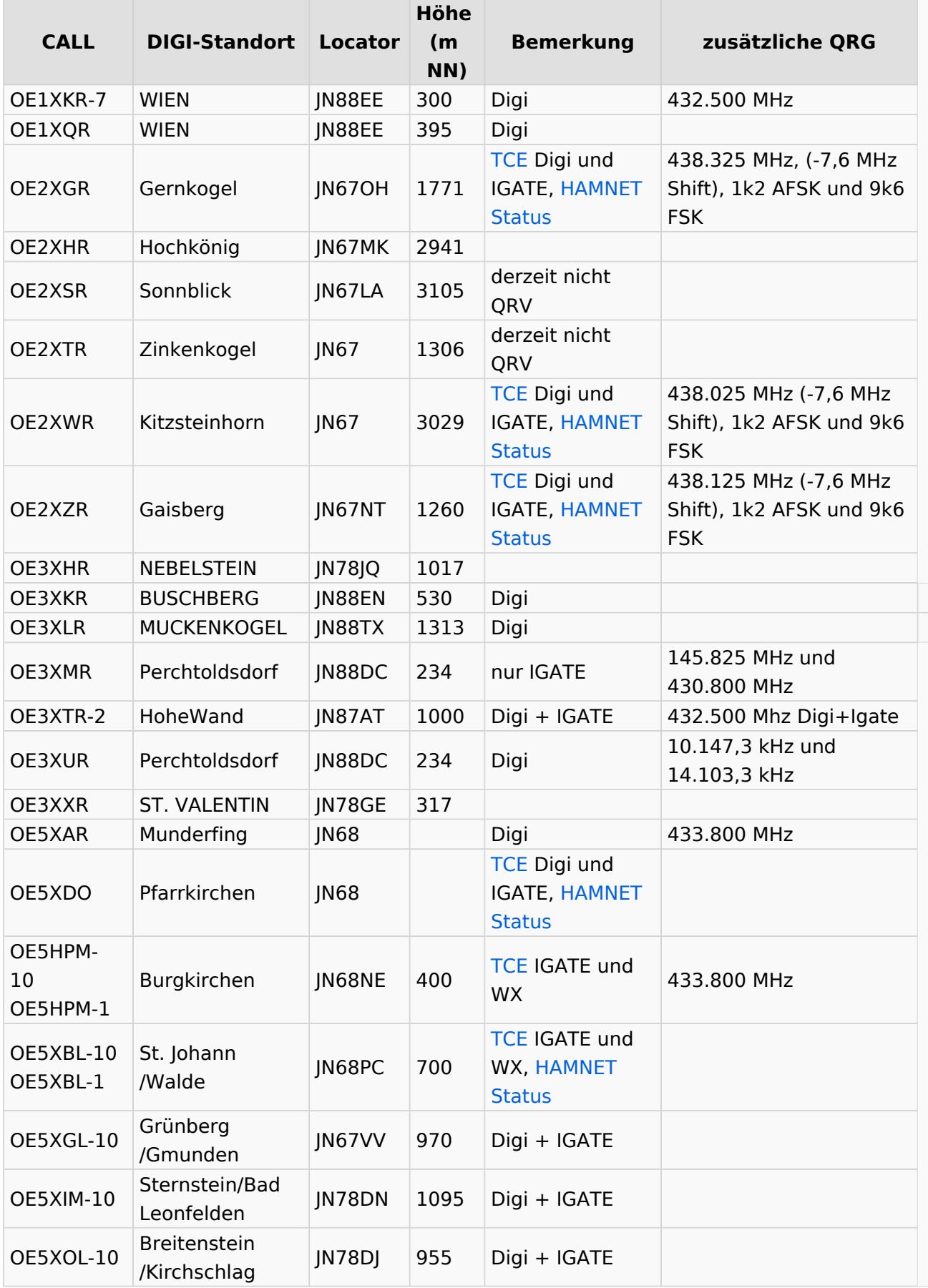

#### APRS Digipeater in Österreich

### **BlueSpice4**

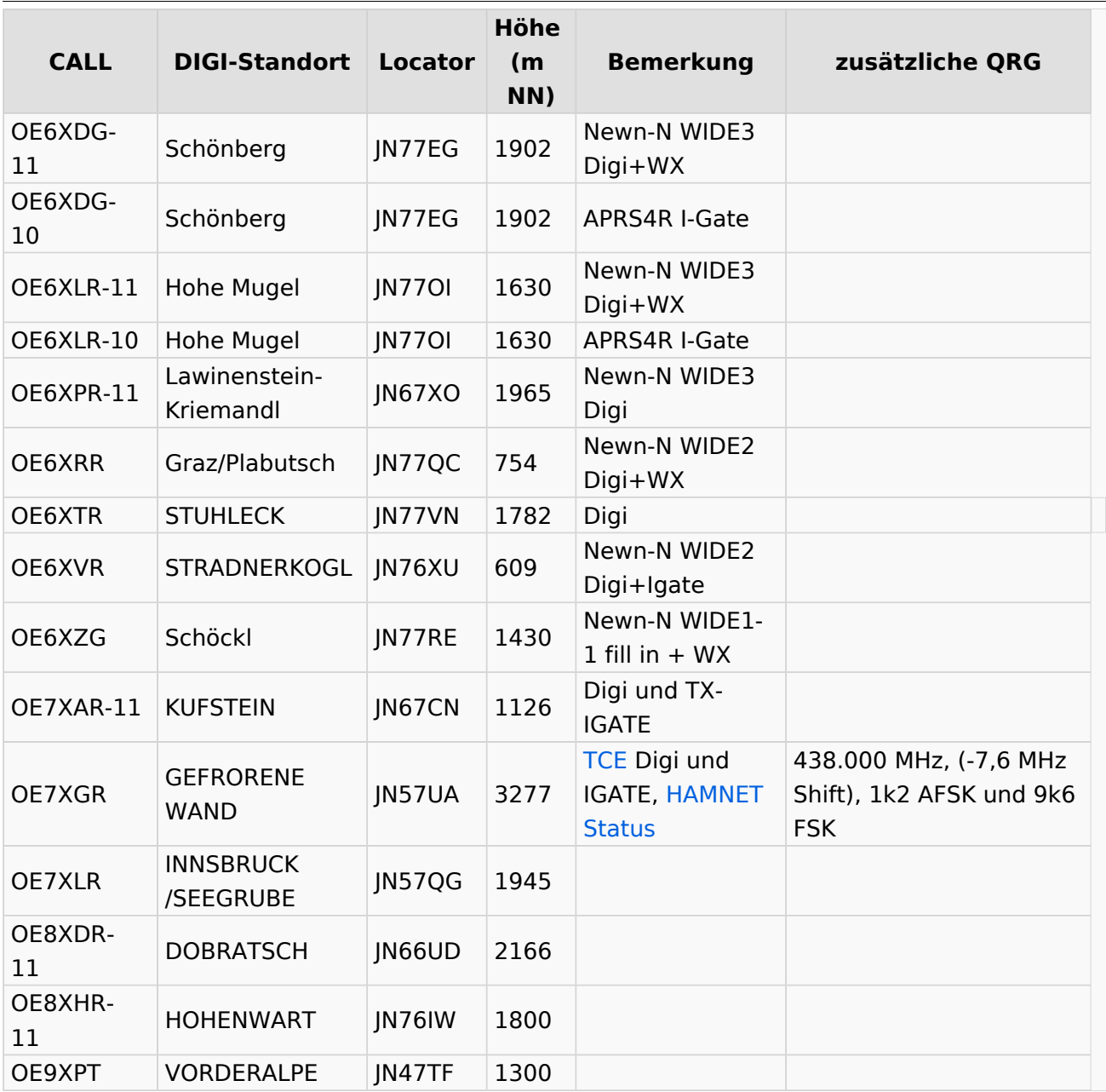

#### [Beschreibung der neuen Kurzwellen Digipeater](#page-45-0)

[APRS|Zurück zu APRS]]

### <span id="page-34-0"></span>**APRS Digipeater in Österreich: Unterschied zwischen den Versionen**

[Versionsgeschichte interaktiv durchsuchen](https://wiki.oevsv.at) [VisuellWikitext](https://wiki.oevsv.at)

#### **[Version vom 24. Oktober 2019, 16:31 Uhr](#page-12-0) [\(Quelltext anzeigen\)](#page-12-0)** [OE2LSP](#page-23-0) [\(Diskussion](https://wiki.oevsv.at/w/index.php?title=Benutzer_Diskussion:OE2LSP&action=view) | [Beiträge](https://wiki.oevsv.at/wiki/Spezial:Beitr%C3%A4ge/OE2LSP))

[← Zum vorherigen Versionsunterschied](#page-12-0)

#### **[Version vom 17. Juni 2021, 16:30 Uhr](#page-12-0) [\(Qu](#page-12-0) [elltext anzeigen](#page-12-0))**

[OE5PON](#page-34-0) ([Diskussion](https://wiki.oevsv.at/w/index.php?title=Benutzer_Diskussion:OE5PON&action=view) | [Beiträge](https://wiki.oevsv.at/wiki/Spezial:Beitr%C3%A4ge/OE5PON)) [Markierung](https://wiki.oevsv.at/wiki/Spezial:Markierungen): [Visuelle Bearbeitung](https://wiki.oevsv.at/w/index.php?title=Project:VisualEditor&action=view) [Zum nächsten Versionsunterschied →](#page-12-0)

(4 dazwischenliegende Versionen von 2 Benutzern werden nicht angezeigt)

![](_page_34_Picture_235.jpeg)

![](_page_35_Picture_215.jpeg)

![](_page_36_Picture_230.jpeg)

![](_page_37_Picture_212.jpeg)

![](_page_38_Picture_182.jpeg)

![](_page_39_Picture_210.jpeg)

![](_page_40_Picture_210.jpeg)

#### APRS Digipeater in Österreich

![](_page_41_Picture_243.jpeg)

![](_page_42_Picture_199.jpeg)

### Version vom 17. Juni 2021, 16:30 Uhr

Leider ist nachfolgende Liste nicht mehr aktuell - es wird daran gearbeitet.

Als Standard wird auf 144.800 MHz empfangen. Ist eine Station zusätzlich auf einer Frequenz QRV, so wird dies in der Spalte 'zusätzliche QRG' angezeigt.

![](_page_43_Picture_401.jpeg)

#### APRS Digipeater in Österreich

### **BlueSpice4**

![](_page_44_Picture_265.jpeg)

#### [Beschreibung der neuen Kurzwellen Digipeater](#page-45-0)

[APRS|Zurück zu APRS]]

### <span id="page-45-0"></span>**APRS Digipeater in Österreich: Unterschied zwischen den Versionen**

[Versionsgeschichte interaktiv durchsuchen](https://wiki.oevsv.at) [VisuellWikitext](https://wiki.oevsv.at)

#### **[Version vom 24. Oktober 2019, 16:31 Uhr](#page-12-0) [\(Quelltext anzeigen\)](#page-12-0)** [OE2LSP](#page-23-0) [\(Diskussion](https://wiki.oevsv.at/w/index.php?title=Benutzer_Diskussion:OE2LSP&action=view) | [Beiträge](https://wiki.oevsv.at/wiki/Spezial:Beitr%C3%A4ge/OE2LSP))

[← Zum vorherigen Versionsunterschied](#page-12-0)

#### **[Version vom 17. Juni 2021, 16:30 Uhr](#page-12-0) [\(Qu](#page-12-0) [elltext anzeigen](#page-12-0))**

[OE5PON](#page-34-0) ([Diskussion](https://wiki.oevsv.at/w/index.php?title=Benutzer_Diskussion:OE5PON&action=view) | [Beiträge](https://wiki.oevsv.at/wiki/Spezial:Beitr%C3%A4ge/OE5PON)) [Markierung](https://wiki.oevsv.at/wiki/Spezial:Markierungen): [Visuelle Bearbeitung](https://wiki.oevsv.at/w/index.php?title=Project:VisualEditor&action=view) [Zum nächsten Versionsunterschied →](#page-12-0)

(4 dazwischenliegende Versionen von 2 Benutzern werden nicht angezeigt)

![](_page_45_Picture_235.jpeg)

![](_page_46_Picture_215.jpeg)

![](_page_47_Picture_230.jpeg)

![](_page_48_Picture_212.jpeg)

![](_page_49_Picture_182.jpeg)

![](_page_50_Picture_210.jpeg)

![](_page_51_Picture_210.jpeg)

#### APRS Digipeater in Österreich

![](_page_52_Picture_243.jpeg)

![](_page_53_Picture_199.jpeg)

### Version vom 17. Juni 2021, 16:30 Uhr

Leider ist nachfolgende Liste nicht mehr aktuell - es wird daran gearbeitet.

Als Standard wird auf 144.800 MHz empfangen. Ist eine Station zusätzlich auf einer Frequenz QRV, so wird dies in der Spalte 'zusätzliche QRG' angezeigt.

![](_page_54_Picture_401.jpeg)

#### APRS Digipeater in Österreich

### **BlueSpice4**

![](_page_55_Picture_265.jpeg)

#### [Beschreibung der neuen Kurzwellen Digipeater](#page-45-0)

[APRS|Zurück zu APRS]]

### <span id="page-56-0"></span>**APRS Digipeater in Österreich: Unterschied zwischen den Versionen**

[Versionsgeschichte interaktiv durchsuchen](https://wiki.oevsv.at) [VisuellWikitext](https://wiki.oevsv.at)

#### **[Version vom 24. Oktober 2019, 16:31 Uhr](#page-12-0) [\(Quelltext anzeigen\)](#page-12-0)** [OE2LSP](#page-23-0) [\(Diskussion](https://wiki.oevsv.at/w/index.php?title=Benutzer_Diskussion:OE2LSP&action=view) | [Beiträge](https://wiki.oevsv.at/wiki/Spezial:Beitr%C3%A4ge/OE2LSP))

[← Zum vorherigen Versionsunterschied](#page-12-0)

#### **[Version vom 17. Juni 2021, 16:30 Uhr](#page-12-0) [\(Qu](#page-12-0) [elltext anzeigen](#page-12-0))**

[OE5PON](#page-34-0) ([Diskussion](https://wiki.oevsv.at/w/index.php?title=Benutzer_Diskussion:OE5PON&action=view) | [Beiträge](https://wiki.oevsv.at/wiki/Spezial:Beitr%C3%A4ge/OE5PON)) [Markierung](https://wiki.oevsv.at/wiki/Spezial:Markierungen): [Visuelle Bearbeitung](https://wiki.oevsv.at/w/index.php?title=Project:VisualEditor&action=view) [Zum nächsten Versionsunterschied →](#page-12-0)

(4 dazwischenliegende Versionen von 2 Benutzern werden nicht angezeigt)

![](_page_56_Picture_235.jpeg)

![](_page_57_Picture_215.jpeg)

![](_page_58_Picture_230.jpeg)

![](_page_59_Picture_212.jpeg)

![](_page_60_Picture_182.jpeg)

![](_page_61_Picture_210.jpeg)

![](_page_62_Picture_210.jpeg)

#### APRS Digipeater in Österreich

![](_page_63_Picture_243.jpeg)

![](_page_64_Picture_199.jpeg)

### Version vom 17. Juni 2021, 16:30 Uhr

Leider ist nachfolgende Liste nicht mehr aktuell - es wird daran gearbeitet.

Als Standard wird auf 144.800 MHz empfangen. Ist eine Station zusätzlich auf einer Frequenz QRV, so wird dies in der Spalte 'zusätzliche QRG' angezeigt.

![](_page_65_Picture_401.jpeg)

#### APRS Digipeater in Österreich

### **BlueSpice4**

![](_page_66_Picture_265.jpeg)

#### [Beschreibung der neuen Kurzwellen Digipeater](#page-45-0)

[APRS|Zurück zu APRS]]